# **NORMAS TÉCNICAS DE COMPETENCIA LABORAL**

ORGANISMO OPERADOR DE COMPETENCIAS LABORALES EN EL ESTADO

Código: Título: NVTRA001 CONDUCCIÓN DE TRANSPORTE PÚ-BLICO DE PASAJEROS INDIVIDUAL.

# **Descripción de la Norma Técnica de Competencia Laboral del Estado de Veracruz:**

Servir como referente para el desarrollo de la función laboral, la evaluación y certificación de las personas que se dedican como conductores, operadores y/o choferes del transporte público en la modalidad de taxi, lo cual implica recibir, operar y entregar el vehículo. Buscando con esta norma estandarizar los desempeños laborales y elevar la cultura de la calidad del servicio que se presta al usuario.

También puede ser referente para el desarrollo de programas de capacitación y de formación basados en NTCLV.

# **Comité de Normalización de Competencia Laboral del Estado de Veracruz que la elaboró:**

Transporte Público.

# **Fecha de autorización por parte del H. Comité Técnico de ORACVER:**

16-diciembre-2008

#### **Nivel de Competencia Laboral:** Dos

Competencia en un conjunto de actividades profesionales bien determinadas con la capacidad de utilizar los instrumentos y técnicas propias, que concierne principalmente a un trabajo de ejecución que puede ser autónomo en el límite de dichas técnicas. Requiere conocimientos de los fundamentos técnicos y científicos de su actividad y capacidades de comprensión y aplicación del proceso.

Ocupaciones:

1. Acomodador de autos (Valet parking)

- 2. Conductor entrega de automóviles
- 3. Taxista

# **Clasificación según el Sistema de Clasificación Industrial de América del Norte (SCIAN)**

Sector 48: Transportes, correos y almacenamiento Subsector 485: Transporte terrestre de pasajeros, excepto por ferrocarril

Rama 4853: Servicio de taxis y limusinas Subrama 48531: Servicio de taxis

Clase 485311: Transporte de pasajeros en taxis de sitio

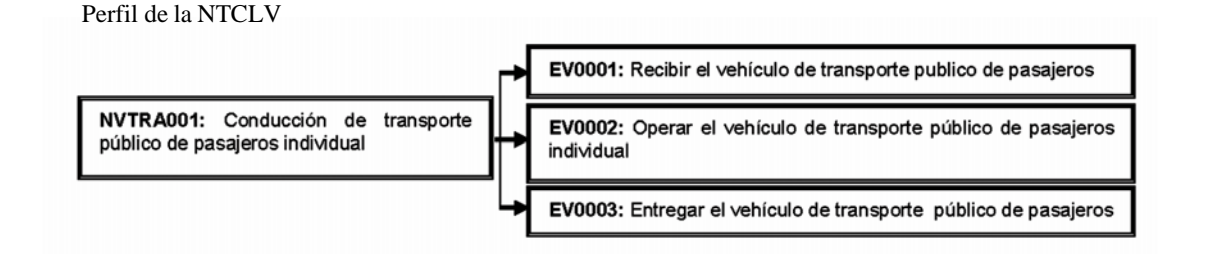

485312: Transporte de pasajeros en taxis de ruleteo Código: Unidad de Competencia: Conducción de NVTRA001 transporte público de pasajeros individual

Código: Elemento de Competencia 1 de 3: Recibir el EV0001 vehículo de transporte público de pasajeros.

La persona es competente cuando demuestra los siguientes Criterios de Evaluación:

#### **DESEMPEÑOS**

D1. Verifica la documentación del vehículo y del conductor:

Revisando que esté vigente la tarjeta de circulación, placas de concesión, engomado de seguridad pública, tenencia, verificación y revista vehicular, constancia de control de plagas, póliza del seguro, tarifa autorizada por la D.G.T.T.E.V., reglamento de la ley de tránsito y transporte del estado de Veracruz, mapa de la localidad, manual de operación, y bitácora del servicio, y

Revisando que estén actualizados el tarjetón de identificación, la identificación oficial con fotografía y la licencia tipo "A".

D2. Verifica el equipamiento de seguridad del vehículo:

Revisando que contenga un botiquín de primeros auxilios, caja de herramientas, extintor, triángulos reflejantes de emergencia, llanta de refacción, gato hidráulico, llave de cruz, cinturones de seguridad, luz de emergencia antiasalto y lámpara de mano, y

Que esté en condiciones de uso.

D3. Verifica los componentes internos y externos del vehículo:

\* Supervisando que estén en condiciones seguras de operación la carrocería, vidrios sin polarizar, espejos, escape y cofre, y

\* Revisando que estén completos los tapetes, alfombra, maniguetas y seguros de puertas, asientos, carpetas, volante, pedales, palanca de velocidades, equipo de sonido y claxon.

D4. Verifica los indicadores del vehículo:

\* Comprobando que los indicadores del tablero funcionen,

\* Revisando que los niveles de los fluidos cumplan con las especificaciones técnicas indicadas en los manuales del vehículo, y

\* Nivelando los fluidos de acuerdo con las especificaciones técnicas del vehículo.

D5. Verifica la operación del vehículo al recibirlo:

\* Revisando las condiciones de la dirección,

\* Comprobando las condiciones de la suspensión,

\* Inspeccionando las condiciones de cada una de las llantas,

\* Comprobando que los frenos estén ajustados, y

\* Revisando las condiciones de los componentes del sistema eléctrico.

D6. Atiende las emergencias detectadas en el vehículo:

\* Corrigiendo las fallas en el equipamiento del vehículo,

\* Reparando la dirección de acuerdo a las condiciones de operación,

\* Arreglando las fallas en la suspensión,

\* Cambiando las llantas,

\* Ajustando los frenos, y

\* Reparando los componentes del sistema eléctrico.

# **PRODUCTOS**

P1. El vehículo verificado:

\* Esta pintado con los colores oficiales de la localidad,

\* Contiene el número de identificación de acuerdo a la localidad,

\* Especifica los números telefónicos de quejas y sugerencias, y

\* Contiene visible un anuncio de no fumar

P2. La presentación del conductor:

\* Está acorde con la higiene personal de acuerdo a su género.

P3. La bitácora requisitada:

\* Contiene las anotaciones de los servicios realizados durante la revisión del vehículo,

\* Detalla el kilometraje que presenta el vehículo en el momento de recibirlo, e

\* Indica las fallas corregidas.

**ACTITUDES**

A1. Responsabilidad:

\* Cuando reporta las fallas reparadas y pendientes del vehículo

#### A2. Orden:

\* Cuando anota en el momento que detecta las fallas del vehículo

#### **Glosario:**

1. Componentes del sistema eléctrico del vehículo: Incluye el alternador, switch de encendido, marcha, bandas, batería, luz interior, del tablero, de reversa, de torreta, de placa trasera, y de stop, faros de luz en baja y en alta, intermitentes, direccionales y cuartos delanteros y traseros, cableado del motor y de la batería y los fusibles.

2. Componentes externos del vehículo: Se refiere a la carrocería, vidrios sin polarizar, espejos, escape y cofre.

3. Componentes internos del vehículo: Incluye los tapetes, alfombra, maniguetas y seguros de puertas, asientos, carpetas, volante, pedales, palanca de velocidades, equipo de sonido, claxon y sin distractores (peluches, pantallas de video o piezas sueltas).

4. Documentación del conductor: Debe de tener el tarjetón de identificación, identificación oficial con fotografía y licencia tipo "A".

5. Documentación del vehículo: Debe de tener la tarjeta de circulación, placas de concesión, engomado de la tenencia, verificación y revista vehicular, constancia de control de plagas, póliza del seguro, tarifa autorizada por la D.G.T.T.E.V., reglamento de la ley de tránsito y transporte del estado de Veracruz, manual de operación, mapa de la localidad, engomado de seguridad pública, y bitácora del servicio.

6. Equipamiento de seguridad: Se refiere al botiquín de primeros auxilios, caja de herramientas, extintor, triángulos de señalización reflejantes de emergencia, llanta de refacción, gato hidráulico, llave de cruz, cinturones de seguridad, franela roja, luz de emergencia antiasaltos, lámpara de mano y claxon.

7. Higiene personal: De acuerdo al género se refiere a la presentación del cabello recortado y bien moldeado, uñas cortas, barba y bigote aseados y ropa y zapatos en buen estado y limpios.

8. Indicadores del vehículo: Son el freno de mano, tacómetro, temperatura y aceite del motor, y check engine.

9. Niveles de los fluidos: Se refiere al aceite del motor, de

dirección hidráulica y de transmisión automática, liquido de frenos, anticongelante, agua limpiaparabrisas, liquido de batería y nivel de combustible.

**Código:** Elemento de Competencia 2 de 3: Operar el vehículo de transporte público de pasajeros individual.

La persona es competente cuando demuestra los siguientes Criterios de Evaluación:

# **DESEMPEÑOS**

D1. Conduce el vehículo:

**\*** Cumpliendo con los señalamientos viales y de control de tránsito,

**\*** Aplicando las técnicas de manejo defensivo, y

**\*** Apegándose a las leyes y reglamentos de la D.G.T.T.E.V.

D2. Realiza maniobras de ascenso y descenso de pasaje: **\*** Apegándose a la normatividad establecida en el reglamentos de la D.G.T.T.E.V.

D3. Opera el vehículo:

**\*** Realizando las indicaciones establecidas en el manual del vehículo

D4. Atiende la solicitud de servicio:

**\*** Realizando el protocolo de bienvenida,

**\*** Ejecutando las indicaciones del pasajero,

**\*** Brindando información general o turística de la localidad a petición del pasajero,

**\*** Cobrando la tarifa convenida con el pasajero por el servicio a prestar, y

**\*** Despidiendo amablemente al pasajero

D5. Atiende contingencias:

**\*** Aplicando el procedimiento para reparar pinchadura de llanta,

**\*** Siguiendo el procedimiento de seguridad cuando se presenten actos delictivos, y

**\*** Aplicando los primeros auxilios para la atención de los pasajeros en situaciones emergentes

#### **CONOCIMIENTOS**

C1. Los señalamientos viales y de control de tránsito de tipo restrictivos, preventivos e informativos

C2. Las técnicas de manejo defensivo durante la conducción de un vehículo

C3. Ley y reglamento de la D.G.T.T.E.V. que aplica para los conductores de transporte público de pasajeros individual

C4. Conocer las tarifas vigentes

C5. Puntos de interés turístico de la localidad

C6. La atención de pasajeros con capacidades diferentes

C7. Procedimiento para cuando se presente una falla mecánica

C8. Saber aplicar primeros auxilios para atragantamiento y fractura del pasajero

C9. Procedimiento para cuando se presente un incendio en el vehículo

C10. Conocer los números telefónicos de emergencia y del seguro del vehículo

### **ACTITUDES**

A1. Responsabilidad:

**\*** Cuando da preferencia al peatón al operar el vehículo

# A2. Seguridad:

**\*** Cuando hay fuego en el vehículo y utiliza el equipo contraincendio

A3. Amabilidad

**\*** Cuando atiende con respeto a los pasajeros con capacidades diferentes

#### **Glosario**:

1. Señalamientos viales: Se refiere a aquellas indicaciones de tipo restrictivas, preventivas e informativas que se encuentran en las vialidades.

2. Técnicas de manejo defensivo: Realizar la señal para girar a la derecha o izquierda, para hacer reversa, paro total, ante irregularidades en la calle y para subir el pasaje, respeta la velocidad estipulada, y hace paro total antes de cruzar una vía de tren, da preferencia al peatón, respeta la luz preventiva del semáforo y respeta la distancia con el vehículo de adelante.

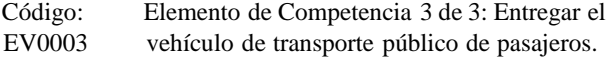

La persona es competente cuando demuestra los siguientes Criterios de Evaluación:

# **DESEMPEÑOS**

D1. Recarga de combustible al vehículo:

- **\*** Conduciéndolo a la unidad de carga,
- **\*** Escogiendo el tipo de combustible de acuerdo al manual, y
- **\*** Pagando la cantidad marcada por el despachador

D2. Requisita la bitácora:

**\*** Asentando las contingencias del turno,

**\*** Detallando las posibles averías que tenga el vehículo, y

**\*** Anotando el total de la cuenta del turno

# **PRODUCTOS**

P1. Los fluidos del vehículo reabastecidos:

**\*** Contienen nivelados el aceite de motor y de dirección hidráulica, el anticongelante, el agua limpiaparabrisas, el líquido de frenos y de batería, la presión de aire en las llantas, y el nivel de combustible.

P2. El vehículo limpio entregado:

**\*** Presenta en condiciones de servicio la carrocería, llantas, cristales, interiores, motor, tapetes y aromatizante.

P3. La bitácora requisitada:

**\*** Contiene la fecha, hora, número de unidad y de placas, nombre del conductor, kilometraje inicial y final, espacio para observaciones y firma de entrega y recibido.

#### **CONOCIMIENTOS.**

C1. Aplicar el manual de operación del vehículo.

C2. Conocer los apartados para el llenado de la bitácora de servicio y su utilidad.

#### **ACTITUDES.**

A1. Responsabilidad:

**\*** Cuando presenta el vehículo con las condiciones requeridas para su entrega

#### **Glosario:**

1. Unidad de carga: Se refiere al lugar donde se carga de combustible, también conocida como gasolinera.

Código: Título:

NVTRA002 CONDUCCIÓN DE TRANSPORTE PÚBLICO DE PASAJEROS MASIVO.

#### **Descripción de la Norma Técnica de Competencia Laboral del Estado de Veracruz:**

Perfil de la NTCLV

Servir como referente para el desarrollo de la función labo-

ral, la evaluación y certificación de las personas que se dedican como conductores, operadores y/o choferes del transporte público en la modalidad de masivo, lo cual implica recibir, operar y entregar el vehículo. Buscando con esta norma estandarizar los desempeños laborales y elevar la cultura de la calidad del servicio que se presta al usuario.

También puede ser referente para el desarrollo de programas de capacitación y de formación basados en NTCLV.

**Comité de Normalización de Competencia Laboral del Estado de Veracruz que la elaboró:**

Transporte Público

**Fecha de autorización por parte del H. Comité Técnico de ORACVER:**

16-diciembre-2008

# **Nivel de Competencia Laboral:**

Dos

Competencia en un conjunto de actividades profesionales bien determinadas con la capacidad de utilizar los instrumentos y técnicas propias, que concierne principalmente a un trabajo de ejecución que puede ser autónomo en el límite de dichas técnicas. Requiere conocimientos de los fundamentos técnicos y científicos de su actividad y capacidades de comprensión y aplicación del proceso

Ocupaciones:

- 4. Conductor de autobús urbano
- 5. Conductor de minibús
- 6. Conductor camión

Clasificación según el Sistema de Clasificación Industrial de América del Norte (SCIAN):

Sector 48: Transportes, correos y almacenamiento

Subsector 485: Transporte terrestre de pasajeros, excepto por ferrocarril

Rama 4851: Transporte colectivo de pasajeros, urbano y suburbano

Subrama 48511: Transporte colectivo de pasajeros, urbano y suburbano

Clase 485111: Transporte colectivo de pasajeros, urbano y suburbano en autobuses

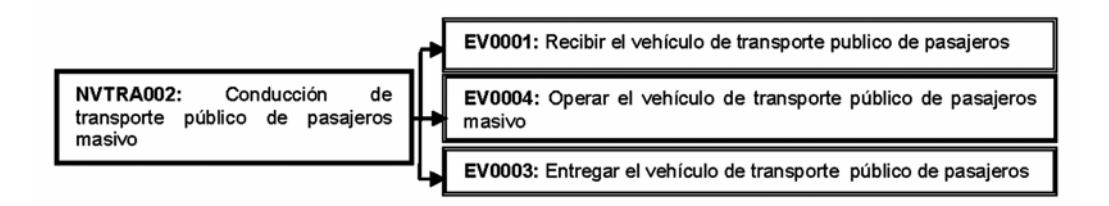

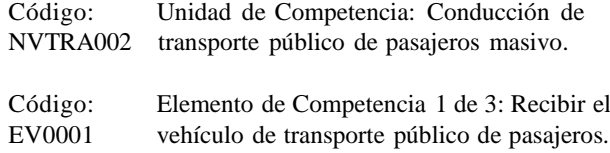

La persona es competente cuando demuestra los siguientes Criterios de Evaluación:

#### **DESEMPEÑOS**

D1. Verifica la documentación del vehículo y del conductor:

**\*** Revisando que esté vigente la tarjeta de circulación, placas de concesión, engomado de seguridad pública, tenencia, verificación y revista vehicular, constancia de control de plagas, póliza del seguro, tarifa autorizada por la D.G.T.T.E.V., reglamento de la ley de tránsito y transporte del estado de Veracruz, mapa de la localidad, manual de operación, y bitácora del servicio, y

**\*** Revisando que estén actualizados el tarjetón de identificación, la identificación oficial con fotografía y la licencia tipo "A".

D2. Verifica el equipamiento de seguridad del vehículo:

**\*** Revisando que contenga un botiquín de primeros auxilios, caja de herramientas, extintor, triángulos reflejantes de emergencia, llanta de refacción, y lámpara de mano, y

**\*** Que esté en condiciones de uso.

D3. Verifica los componentes internos y externos del vehículo:

**\*** Supervisando que estén en condiciones seguras de operación la carrocería, vidrios sin polarizar, espejos, escape y cofre, y

**\*** Revisando que estén completos los asientos, volante, pedales, palanca de velocidades, equipo de sonido y claxon.

D4. Verifica los indicadores del vehículo:

**\*** Comprobando que los indicadores del tablero funcionen,

**\*** Revisando que los niveles de los fluidos cumplan con las especificaciones técnicas indicadas en los manuales del vehículo, y

**\*** Nivelando los fluidos de acuerdo con las especificaciones técnicas del vehículo.

D5. Verifica la operación del vehículo al recibirlo:

**\*** Revisando las condiciones de la dirección,

**\*** Comprobando las condiciones de la suspensión,

**\*** Inspeccionando las condiciones de cada una de las llantas,

**\*** Comprobando que los frenos estén ajustados, y

**\*** Revisando las condiciones de los componentes del sistema eléctrico.

D6. Atiende las emergencias detectadas en el vehículo:

**\*** Corrigiendo las fallas en el equipamiento del vehículo,

**\*** Reparando la dirección de acuerdo a las condiciones de operación,

**\*** Arreglando las fallas en la suspensión,

**\*** Reparando las llantas,

**\*** Ajustando los frenos, y

**\*** Componiendo los componentes del sistema eléctrico.

#### **PRODUCTOS**

P1. El vehículo verificado:

**\*** Esta pintado con los colores oficiales de la localidad,

**\*** Contiene el número de identificación de acuerdo a la localidad,

**\*** Especifica los números telefónicos de quejas y sugerencias, y

**\*** Contiene visible un anuncio de no fumar.

P2. La presentación del conductor:

**\*** Está acorde con la higiene personal de acuerdo a su género.

P3. La bitácora requisitada:

**\*** Contiene las anotaciones de los servicios realizados durante la revisión del vehículo,

**\*** Detalla el kilometraje que presenta el vehículo en el momento de recibirlo, e

**\*** Indica las fallas corregidas.

#### **ACTITUDES**

A1. Responsabilidad:

**\*** Cuando reporta las fallas reparadas y pendientes del vehículo.

#### A2. Orden:

**\*** Cuando anota en el momento que detecta las fallas del vehículo.

# **Glosario:**

10. Componentes del sistema eléctrico del vehículo: Incluye el alternador, switch de encendido, marcha, bandas, batería, luz interior, del tablero, de reversa, de torreta, de placa trasera, y de stop, faros de luz en baja y en alta, intermitentes, direccionales y cuartos delanteros y traseros, cableado del motor y de la batería y los fusibles.

11. Componentes externos del vehículo: Se refiere a la carrocería, vidrios sin polarizar, espejos, escape y cofre.

12. Componentes internos del vehículo:Incluye los asientos, volante, pedales, palanca de velocidades, equipo de sonido, claxon y sin distractores (peluches, pantallas de video o piezas sueltas).

13. Documentación del conductor: Debe de tener el tarjetón de identificación, identificación oficial con fotografía y licencia tipo "A".

14. Documentación del vehículo:Debe de tener la tarjeta de circulación, placas de concesión, engomado de la tenencia, verificación y revista vehicular, constancia de control de plagas, póliza del seguro, tarifa autorizada por la D.G.T.T.E.V., reglamento de la ley de tránsito y transporte del estado de Veracruz, manual de operación, mapa de la localidad, engomado de seguridad pública, y bitácora del servicio.

15. Equipamiento de seguridad:Se refiere al botiquín de primeros auxilios, caja de herramientas, extintor, triángulos de señalización reflejantes de emergencia, llanta de refacción, franela roja, lámpara de mano y claxon.

16. Higiene personal: De acuerdo al género se refiere a la presentación del cabello recortado y bien moldeado, uñas cortas, barba y bigote aseados y ropa y zapatos en buen estado y limpios.

17. Indicadores del vehículo: Son el freno de mano, tacómetro, temperatura y aceite del motor, y check engine.

18. Niveles de los fluidos: Se refiere al aceite del motor, de dirección hidráulica y de transmisión automática, liquido de frenos, anticongelante, agua limpiaparabrisas, liquido de batería y nivel de combustible.

Código: Elemento de Competencia 2 de 3: Operar el EV0004 vehículo de transporte público de pasajeros masivo.

La persona es competente cuando demuestra los siguientes Criterios de Evaluación:

#### **DESEMPEÑOS**

D1. Conduce el vehículo:

**\*** Cumpliendo con los señalamientos viales y de control de tránsito,

**\*** Aplicando las técnicas de manejo defensivo, y

**\*** Apegándose a las leyes y reglamentos de la D.G.T.T.E.V.

D2. Realiza maniobras de ascenso y descenso de pasaje: **\*** Atendiendo las solicitudes de acuerdo a las paradas establecidas.

D3. Opera el vehículo:

**\*** Realizando las indicaciones establecidas en el manual del vehículo

D4. Atiende a los usuarios del servicio:

**\*** Realizando el protocolo de bienvenida,

**\*** Brindando información de la ruta a petición del pasajero, y

**\*** Cobrando la tarifa autorizada por el servicio a prestar.

D5. Atiende contingencias:

**\*** Aplicando el procedimiento para reparar pinchadura de llanta,

**\*** Siguiendo el procedimiento de seguridad cuando se presenten actos delictivos, y

**\*** Aplicando los primeros auxilios para la atención de los pasajeros en situaciones emergentes

### **CONOCIMIENTOS**

C1. Los señalamientos viales y de control de tránsito de tipo restrictivos, preventivos e informativos

C2. Las técnicas de manejo defensivo durante la conducción de un vehículo

C3. Ley y reglamento de la D.G.T.T.E.V. que aplica para los conductores de taxi

C4. Conocer las tarifas vigentes

C6. Puntos de interés dentro de la ruta de recorrido

C7. La atención de pasajeros con capacidades diferentes

C8. Procedimiento para cuando se presente una falla mecánica

C9. Saber aplicar primeros auxilios para atragantamiento y fractura del pasajero

C10. Procedimiento para cuando se presente un incendio en el vehículo

C11. Conocer los números telefónicos de emergencia y del seguro del vehículo

# **ACTITUDES**

A1. Responsabilidad:

**\*** Cuando da preferencia al peatón

A2. Seguridad:

**\*** Cuando hay fuego en el vehículo y utiliza el equipo contra incendio

A3. Amabilidad:

**\*** Cuando atiende con respeto a los pasajeros con capacidades diferentes

#### **Glosario:**

3. Señalamientos viales: Se refiere a aquellas indicaciones de tipo restrictivas, preventivas e informativas que se encuentran en las vialidades.

4. Técnicas de manejo defensivo: Realizar la señal para girar a la derecha o izquierda, para hacer reversa, paro total, ante irregularidades en la calle y para subir el pasaje, respeta la velocidad estipulada, y hace paro total antes de cruzar una vía de tren, da preferencia al peatón, respeta la luz preventiva del semáforo y respeta la distancia con el vehículo de adelante.

Código: Elemento de Competencia 3 de 3: Entregar el EV0003 vehículo de transporte público de pasajeros.

La persona es competente cuando demuestra los siguientes Criterios de Evaluación:

#### **DESEMPEÑOS**

D1. Recarga de combustible al vehículo:

**\*** Conduciéndolo a la unidad de carga,

**\*** Escogiendo el tipo de combustible de acuerdo al manual, y

**\*** Pagando la cantidad marcada por el despachador.

D2. Requisita la bitácora:

- **\*** Asentando las contingencias del turno,
- **\*** Detallando las posibles averías que tenga el vehículo, y
- **\*** Anotando el total de la cuenta del turno.

# **PRODUCTOS**

P1. Los fluidos del vehículo reabastecidos:

**\*** Contienen nivelados el aceite de motor y de dirección hidráulica, el anticongelante, el agua limpiaparabrisas, el líquido de frenos y de batería, la presión de aire en las llantas, y el nivel de combustible.

P2. El vehículo limpio entregado:

**\*** Presenta en condiciones de servicio la carrocería, llantas, cristales, interiores, motor, tapetes y aromatizante.

P3. La bitácora requisitada:

**\*** Contiene la fecha, hora, número de unidad y de placas, nombre del conductor, kilometraje inicial y final, espacio para observaciones y firma de entrega y recibido.

#### **CONOCIMIENTOS.**

C1. Aplicar el manual de operación del vehículo.

C2. Conocer los apartados para el llenado de la bitácora de servicio y su utilidad.

#### **ACTITUDES.**

A1. Responsabilidad:

**\*** Cuando presenta el vehículo con las condiciones requeridas para su entrega

#### **Glosario:**

2. Unidad de carga: Se refiere al lugar donde se carga de combustible, también conocida como gasolinera.

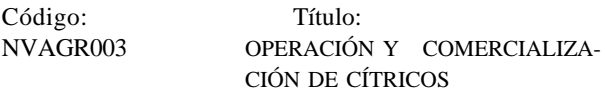

# **Descripción de la Norma Técnica de Competencia Laboral del Estado de Veracruz:**

Servir como referente para el desarrollo de la función laboral, la evaluación y certificación de citricultores y personas que se dedican a la operación y comercialización de cítricos, lo cual implica mantener la plantación de los cítricos y comercializarlos.

También puede ser referente para el desarrollo de programas de capacitación y de formación basados en NTCLV.

# **Comité de Normalización de Competencia Laboral del Estado de Veracruz que la elaboró:**

Agricultura.

**Fecha de autorización por parte del H. Comité Técnico de ORACVER:**

16-diciembre-2008

# **Nivel de Competencia Laboral:**

Cuatro

Competencia en un amplio conjunto de actividades profesionales complejas realizadas en una gran variedad de contextos que requieren conjugar variables de tipo técnico, científico económico u organizativo para planificar acciones, definir o desarrollar proyectos, procesos, productos o servicios.

Ocupaciones: 1. Administrador de Empresa Agrícola 2. Citricultor

# **Clasificación según el Sistema de Clasificación Industrial de América del Norte (SCIAN):**

Sector 11: Agricultura, Ganadería, Aprovechamiento Forestal, Pesca y Caza

Subsector 111: Agricultura

Rama 1113: Cultivo de Frutales y Nueces

Subrama 11131: Cultivo de Naranja

11132: Cultivo de otros Cítricos

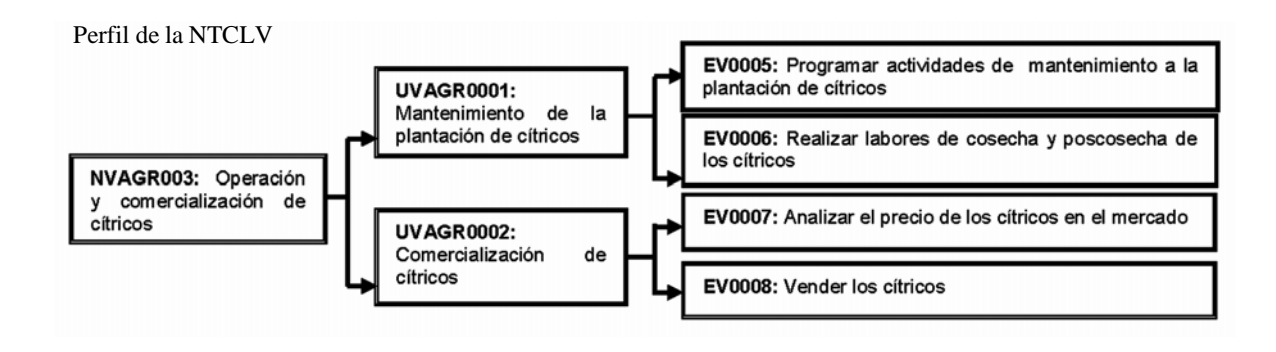

Clase 111310: Cultivo de Naranja 111321: Cultivo de limón 111329: Cultivo de otros Cítricos

Código: Unidad de Competencia 1 de 2: Manteni-UVAGR0001 miento de la plantación de cítricos

Código: Elemento de Competencia 1 de 2: Programar EV0005 actividades de mantenimiento a la plantación de cítricos

La persona es competente cuando demuestra los siguientes Criterios de Evaluación:

#### **PRODUCTOS.**

P1. Los programas de la plantación en desarrollo y en producción contienen:

**\*** Las fechas de realización para cada una de las actividades de mantenimiento,

**\*** Las actividades a desarrollar para el control de la maleza y el control fitosanitario,

**\*** El método para la fertilización,

**\*** Las prácticas para el mejoramiento del suelo y las podas, y

**\*** El procedimiento para el mantenimiento de caminos e infraestructura, reposición de micro-aspersores y de plantas.

P2. La bitácora requisitada contiene:

**\*** El registro diario de las actividades, y

**\*** El registro de los costos.

Código: Elemento de Competencia 2 de 2: Realizar EV0006 labores de cosecha y poscosecha de los cítricos

La persona es competente cuando demuestra los siguientes Criterios de Evaluación:

# **DESEMPEÑOS**

D1. Supervisa las cuadrillas:

**\*** Durante la clasificación del cítrico de acuerdo a los criterios de selección establecidos,

**\*** Verificando el corte del cítrico, e

**\*** Inspeccionando que se empaque el cítrico de acuerdo a los criterios establecidos.

### **PRODUCTOS.**

P1. El reporte de labores para la cosecha de los cítricos contiene:

**\*** El total del conteo de los cítricos,

**\*** La descripción de los grados brix y/o coloración, y

**\*** La cantidad de mano de obra considerada para la cosecha.

P2. El programa del corte del cítrico contiene:

**\*** El total de cuadrillas a contratar,

**\*** La descripción del equipo de renta para la cosecha, y

**\*** Las características del equipo de transporte.

P3. El reporte de estimación de costos para la cosecha contiene:

**\*** El costo de la mano de obra,

**\*** La cantidad de fletes, y

**\*** La descripción de materiales y el equipo utilizado para la cosecha.

# **CONOCIMIENTOS.**

C1. Características laborales y de costos para considerar durante la estimación de la cosecha.

C2. Técnicas de supervisión.

C3. Criterios de clasificación y selección de los cítricos.

C4. Tipos de materiales para el empaque de cítricos.

# **ACTITUDES**

A1. Responsabilidad:

**\*** Cuando informa los criterios de clasificación de los cítricos durante la supervisión de las cuadrillas

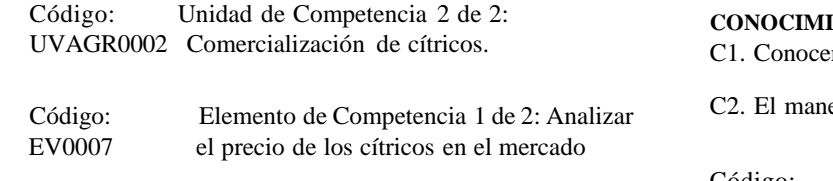

La persona es competente cuando demuestra los siguientes Criterios de Evaluación:

# **PRODUCTOS.**

P1. El documento que establece el punto de equilibrio considera:

- **\*** Los gastos del cultivo, y
- **\*** El precio de venta

P2. El documento con los diferentes tipos de mercados y precios contiene:

- **\*** Los datos de las empacadoras de los cítricos,
- **\*** El nombre del intermediario,
- **\*** Los nombres de las industrias,
- **\*** Las cadenas comerciales,
- **\*** Las centrales de abasto, y
- **\*** Los datos de los mercados internacionales

# **CONOCIMIENTOS.**

C1. Registro de gastos

C2. Aplicar los métodos para determinar el punto de equilibrio

C3. Toma de decisiones

Código: Elemento de Competencia 2 de 2: Vender EV0008 los cítricos

La persona es competente cuando demuestra los siguientes Criterios de Evaluación:

# **PRODUCTOS**

P1. El documento con la determinación del tipo de comercialización contiene:

- **\*** Los datos de la huerta, y
- **\*** El precio de venta por peso

P2. El contrato escrito de comercialización contiene:

- **\*** Las condiciones,
- **\*** Los precios acordados,
- **\*** Las fechas de entrega, y
- **\*** Los compromisos acordados para la compra.

#### **IENTOS.**

er los registros de comercialización

ejo de las técnicas de negociación

Código: Título: NVAGR004 PLANEACIÓN Y ESTABLECIMIENTO DEL CULTIVO DE CÍTRICOS

# **Descripción de la Norma Técnica de Competencia Laboral del Estado de Veracruz:**

Servir como referente para el desarrollo de la función laboral, la evaluación y certificación de citricultores y las personas que se dedican a la planeación y establecimiento del cultivo de cítricos.

También puede ser referente para el desarrollo de programas de capacitación y de formación basados en NTCLV.

**Comité de Normalización de Competencia Laboral del Estado de Veracruz que la elaboró:** Agricultura.

**Fecha de autorización por parte del H. Comité Técnico de ORACVER:**

#### **Nivel de Competencia Laboral:** Cuatro

Competencia en un amplio conjunto de actividades profesionales complejas realizadas en una gran variedad de contextos que requieren conjugar variables de tipo técnico, científico económico u organizativo para planificar acciones, definir o desarrollar proyectos, procesos, productos o servicios.

Ocupaciones:

1. Trabajador agrícola calificado

2. Administrador de empresa agrícola

# **Clasificación según el Sistema de Clasificación Industrial de América del Norte (SCIAN):**

Sector 11: Agricultura, Ganadería, Aprovechamiento Forestal, Pesca y Caza

Subsector 111: Agricultura

Rama 1113: Cultivo de Frutales y Nueces

Subrama 11131: Cultivo de Naranja

11132: Cultivo de otros Cítricos

- Clase 111310: Cultivo de Naranja 111321: Cultivo de limón
	- 111329: Cultivo de otros Cítricos

16-diciembre-2008

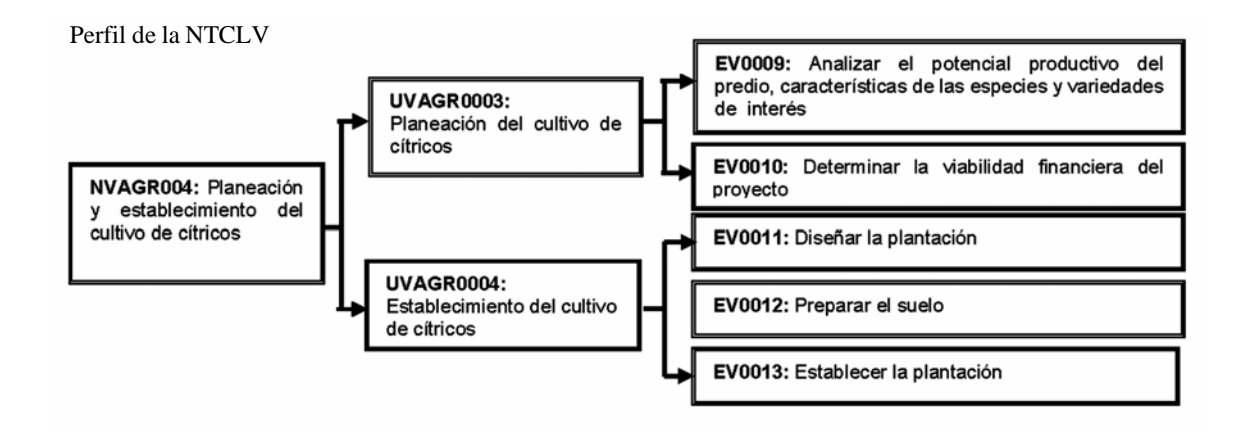

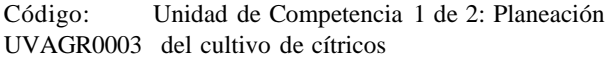

Código: Elemento de Competencia 1 de 2: Analizar EV0009 el potencial productivo del predio, las características de las especies y variedades de interés.

La persona es competente cuando demuestra los siguientes Criterios de Evaluación:

# **PRODUCTOS.**

P1. El reporte del diagnóstico de suelo determinado contiene:

- **\*** El análisis de suelo,
- **\*** El historial de uso del suelo, y
- **\*** La topografía del terreno

P2. El reporte elaborado de los recursos para mantener el proyecto contiene:

- **\*** La disponibilidad y calidad del agua,
- **\*** La disponibilidad de energía eléctrica,
- **\*** Las vías de acceso,
- **\*** La tecnología disponible,
- **\*** La disponibilidad de insumos,
- **\*** La disponibilidad de mano de obra,
- **\*** Los tipos de financiamientos externos, y
- **\*** Los tipos de subsidios que pueden obtenerse

P3. El reporte del clima diagnosticado contiene:

- **\*** La precipitación,
- **\*** La temperatura,
- **\*** El viento,
- **\*** Las horas luz, y
- **\*** La humedad relativa

P4. El reporte determinado de los factores bióticos

limitantes para el cultivo incluye:

- **\*** El tipo de plagas,
- **\*** Las malezas, y
- **\*** Los tipos de enfermedades
- P5. El reporte del potencial genómico contiene:
- **\*** La adaptación al medio, y

**\*** Los requerimientos de manejo de la combinación variedad / patrón

#### **CONOCIMIENTOS.**

C1. Conocer las fuentes de información

# **ACTITUDES.**

A1. Orden:

**\*** Cuando presenta cada uno de los reportes con los datos solicitados

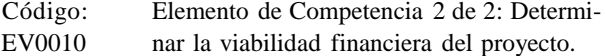

La persona es competente cuando demuestra los siguientes Criterios de Evaluación:

### **PRODUCTOS.**

- P1. El reporte elaborado del mercado contiene:
- **\*** La demanda local actual y futura del producto,
- **\*** El precio nacional, y
- **\*** Los datos de exportación

P2. El reporte de los costos de producción contiene:

- **\*** La relación costo / beneficio, y
- **\*** La tasa de rentabilidad

P1. El reporte de la determinación de la combinación variedad / patrón a plantar contiene:

- **\*** Las consideraciones ambientales,
- **\*** Las consideraciones técnicas,

**\*** Las consideraciones económicas, y

**\*** El resultado de la combinación variedad/patrón a plantar.

#### **CONOCIMIENTOS.**

C1. La consulta de fuentes de información

C2. Criterios generales de decisión

# **ACTITUDES.**

A1. Ética:

Cuando utiliza fuentes de información confiables para recabar los datos

Código: Unidad de Competencia 2 de 2: Estableci-UVAGR0004 miento del cultivo de cítricos.

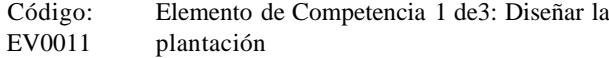

La persona es competente cuando demuestra los siguientes Criterios de Evaluación:

#### **DESEMPEÑO.**

D1. Adquiere la planta en el vivero:

**\*** Seleccionándola de acuerdo al fenotipo, y

**\*** Supervisando el acondicionamiento de la planta para el transporte

- D2. En el mantenimiento de la preplantación, se observa:
- **\*** El acomodo de la planta a media sobra, y
- **\*** El riego de la planta según el programa.

# **PRODUCTOS.**

- P1. El diseño para la plantación contiene:
- **\*** La densidad de plantación,
- **\*** El diseño de caminos,
- **\*** El diseño de riegos en su caso, y
- **\*** El diseño de infraestructura

P2. El análisis de selección del vivero contiene:

- **\*** El estatus de la certificación del vivero,
- **\*** La ubicación, y
- **\*** El costo y disponibilidad de la planta

P3. La solicitud de plantas al vivero contiene:

- **\*** El análisis del suelo,
- **\*** El expediente técnico de la plantación, y
- **\*** El contrato de adquisición de plantas

# **CONOCIMIENTOS.**

C1. Las características del terreno, del cultivo y del equipo a utilizar.

C2. Criterios de selección de plantas

C3. Manejo de las plantas en preplantación

# **ACTITUDES.**

A1. Responsabilidad

Cuando considera los criterios de selección de la planta cuando la adquiere

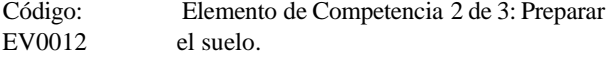

La persona es competente cuando demuestra los siguientes Criterios de Evaluación:

#### **PRODUCTOS.**

P1. El programa de preparación del suelo contiene: **\*** El desmonte, **\*** El barbecho y/o subsolado, y

**\*** El rastreo

# **CONOCIMIENTOS.**

C1. Las condiciones del terreno

Código: Elemento de Competencia 3 de 3: Esta-EV0013 blecer la plantación

La persona es competente cuando demuestra los siguientes Criterios de Evaluación:

# PRODUCTOS.

P1. El programa de establecimiento de la plantación contiene:

- **\*** El trazo de la plantación,
- **\*** La elaboración de cepas,
- **\*** La fertilización de fondo, y
- **\*** La plantación

### **CONOCIMIENTOS.**

C1. Técnicas de trazo de la plantación

C2. Requerimientos de nutrición de las plantas

# ACTITUDES

A1. Orden:

Cuando presenta el programa de establecimiento de la plantación con los datos solicitados

Código: Título: NVSES005 IMPLEMENTAR EL PROCESO DE APREN-DIZAJE EN EL SISTEMA DE EDUCACIÓN SUPERIOR TECNO LÓGICA EN MODALI-DAD PRESENCIAL

# **Descripción de la Norma Técnica de Competencia Laboral del Estado de Veracruz:**

Servir como referente para el desarrollo de la función laboral, la evaluación y certificación de las personas que se dedican a implementar el proceso de aprendizaje en el Sistema de Educación Superior Tecnológica en modalidad presencial.

Servir como referente para la evaluación y certificación de las personas del Sistema de Educación Superior Tecnológica que planean la docencia con base al programa de asignatura, elaboran y utilizan material didáctico para el desarrollo del proceso de aprendizaje, imparten clases y evalúan el proceso de aprendizaje del alumno con apoyo de las tecnologías de información y comunicación.

También puede ser referente para el desarrollo de programas de capacitación y de formación basados en NTCLV.

# **Comité de Normalización de Competencia Laboral del Estado de Veracruz que la elaboró:**

Sistema de Educación Superior Tecnológica

Perfil de la NTCLV

# **Fecha de autorización por parte del H. Comité Técnico de ORACVER:**

16-diciembre-2008

# **Nivel de Competencia Laboral:**

Tres

Competencia en un conjunto de actividades profesionales que requieren el dominio de diversas técnicas para ser ejecutado de forma autónoma, con responsabilidad de coordinación y supervisión de trabajo técnico y especializado. Exige la comprensión de los fundamentos técnicos y científicos de las actividades y la evaluación de los factores del proceso y de sus repercusiones económicas

Ocupaciones:

1. Capacitador 2. Facilitador 3. Instructor

**Clasificación según el Sistema de Clasificación Industrial de América del Norte (SCIAN):**

Sector: 61 Servicios Educativos Subsector: 611 Servicios Educativos Rama: 6117 Servicios de apoyo a la educación Subrama: 611710 Servicios de apoyo a la educación Clase: 611710 Servicios de apoyo a la educación

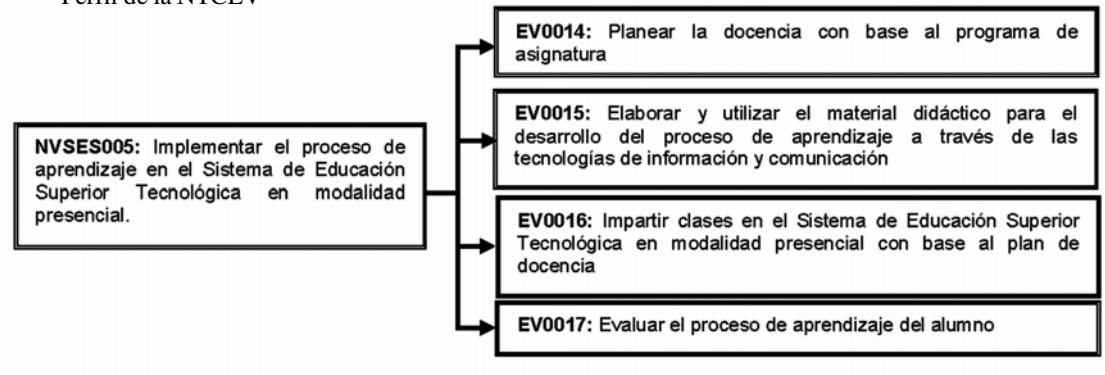

Código: Unidad de Competencia: Implementar el NVSES005 proceso de aprendizaje en el Sistema de Educación Superior Tecnológica en modalidad presencial

Código: Elemento de Competencia 1 de 4: Planear la EV0014 docencia con base al programa de asignatura

La persona es competente cuando demuestra los siguientes Criterios de Evaluación:

#### **PRODUCTOS**

P1. La instrumentación didáctica elaborada con base a los contenidos de la asignatura y el calendario escolar:

**\*** Indica el nombre del departamento/área académica, el nombre de la carrera, el nombre de la asignatura y periodo escolar,

**\*** Contiene el nombre y firma del docente,

**\*** Incluye los objetivos de aprendizaje y los tiempos programados por unidad, congruentes y pertinentes con el objetivo de la asignatura,

**\*** Especifica los temas y subtemas por unidad de acuerdo a los establecidos en el programa de estudios,

**\*** Detalla las actividades del docente y actividades y productos de aprendizaje del alumno, acordes con el objetivo de aprendizaje de la asignatura y por unidad,

**\*** Indica los materiales de apoyo y equipo requerido por unidad,

**\*** Especifica las fuentes de información de acuerdo a la asignatura,

**\*** Contiene el espacio para observaciones generales de la unidad,

**\*** Contiene la ponderación de los criterios de evaluación para acreditar la unidad, de acuerdo a la normatividad de acreditación de programas de estudio vigente en la institución,

**\*** Incluye la fecha de elaboración y fecha de entrega de la instrumentación, y

**\*** Esta validado con el visto bueno de las autoridades académicas correspondientes, de acuerdo a la estructura de la institución.

P2. La planeación del curso elaborada con base al calendario escolar académico y al horario de la asignatura:

**\*** Indica el nombre de la carrera y periodo escolar,

**\*** Contiene el nombre y firma del docente,

**\*** Incluye el objetivo general y el desglose del contenido de la asignatura,

**\*** Indica el nombre de la asignatura, grupo en que se va a impartir la asignatura, y el número de unidades,

**\*** Contiene el seguimiento de la fecha programada contra la fecha real en el avance programático de la asignatura,

**\*** Especifica las horas teóricas y horas practicas, y los criterios de evaluación correspondientes para acreditar la unidad

**\*** Incluye las fechas programadas para cada actividad y para la evaluación de la asignatura, y

**\*** Esta validado con el visto bueno de las autoridades académicas correspondientes, de acuerdo a la estructura de la institución.

### **CONOCIMIENTOS**

C1. Saber aplicar la normatividad de acreditación de programas de estudio vigente.

C2. Saber utilizar en el proceso educativo los siguientes medios de multimedia de las tecnologías de la información y la comunicación:

- **\*** Video
- **\*** Voz
- **\*** Datos

C3. Conocer los principios de las siguientes teorías del aprendizaje:

**\*** Conductismo

- **\*** Cognitivismo
- **\*** Constructivismo
- **\*** Humanismo

C4. Comprender los principios de educación de adultos

C5. Conocer la normatividad de operación de la academia

C6. Saber aplicar las siguientes técnicas de aprendizaje:

- **\*** Expositiva
- **\*** Diálogo/discusión
- **\*** Demostración/ejecución
- **\*** Vivenciales
- **\*** Proyectos

# **ACTITUDES**

A1. Orden:

**\*** Cuando se presentan secuencial y lógicamente los temas y subtemas en las actividades de aprendizaje, conforme a la instrumentación didáctica validada.

#### **Glosario**

1. Acreditar: Se entiende como la aprobación de la asignatura

2. Actividades del alumno: Se refiere a aquellas que va a hacer el alumno para aprender (prácticas, tareas, visitas industriales, etc.)

3. Actividades del docente: Aquellas que realiza el docente para que el estudiante aprenda

4. Criterios de acreditación: Valor porcentual que se asigna a cada actividad

5. Equipo requerido: Puede ser el cañón, pintarrón, retroproyector, computadora, conexión a internet, etc.

6. Fuente de información: Todas las referencias que se consideran para consultar algún tema (bibliografía, direcciones electrónicas, revistas, etc.)

7. Materiales de apoyo: Son para el docente (antología, sitios webs, material multimedia, etc.)

8. Producto de aprendizaje: Reporte de práctica, carpeta de evidencias, exámenes teórico y practico

9. Ponderación: Asignación de un porcentaje a cada criterio de calificación para evaluar

10. Teorías del aprendizaje: Conductivismo: Estudio del comportamiento de los seres vivos en lo observable y manipulable.

Cognitivismo: Estudio del conocimiento y como se da el proceso de aprendizaje mental.

Constructivismo: Adquisición de conocimientos por propia construcción en la que el sujeto se conoce, ordena y organiza el mundo desde su propia experiencia.

Humanismo: El Individuo percibe sus experiencias como una realidad y reacciona a sus percepciones.

Código: Elemento de Competencia 2 de 4: Elaborar EV0015 y utilizar el material didáctico para el desarrollo del proceso de aprendizaje a través de las tecnologías de información y comunicación.

La persona es competente cuando demuestra los siguientes Criterios de Evaluación:

# **DESEMPEÑOS**

D1.Revisa el funcionamiento y conexión del equipo electrónico:

**\*** Antes de iniciar el uso del mismo:

**\*** Verificando las condiciones de seguridad para el funcionamiento del equipo electrónico, y

**\*** Asegurándose de que cuenta con conexión eléctrica y de datos.

D2. Opera los periféricos de los equipos electrónicos:

**\*** Conectándolos al inicio de la clase en sus respectivas terminales y verificando su funcionamiento,

**\*** Ajustando las funciones básicas del proyector electrónico, y

**\*** De acuerdo a la planeación para el desarrollo de la clase.

D3. Busca información en motores de búsqueda en línea: **\*** Ingresando la dirección electrónica en la barra del navegador,

**\*** Activando hipervínculos,

**\*** Navegando hacia atrás y delante en las páginas visitadas,

**\*** Ingresando una palabra-frase clave en la barra del buscador,

**\*** Combinando criterios de selección en la búsqueda, y

**\*** De acuerdo con el tema a desarrollar.

D4. Crea archivos electrónicos:

**\*** Iniciando la aplicación en el sistema operativo,

**\*** Capturando la información en el archivo de acuerdo con el material a elaborar, y

**\*** Guardando el archivo en una unidad de almacenamiento.

D5. Elabora el formato del plan de clase con el procesador de texto:

**\*** Configurando el tamaño de los márgenes de acuerdo con la información que contiene,

**\*** Asignando el espacio interlineal entre párrafos y letras de acuerdo con los requerimientos de la información, y

**\*** Aplicando las funciones de copiar, cortar y pegar de acuerdo con los requerimientos de la información que contiene

D6. Elabora el formato del material didáctico con presentador gráfico:

**\*** Seleccionando el diseño y estilo de la diapositiva de acuerdo con los requerimientos del material didáctico a elaborar,

**\*** Configurando su orientación de acuerdo con los requerimientos de elaboración, e

**\*** Incluyendo transiciones entre las diapositivas de acuerdo con la secuencia del material didáctico.

D7. Elabora el formato de la lista de avance de resultado de las evaluaciones con la hoja de cálculo:

**\*** Ajustando el tamaño de filas y columnas de acuerdo con los campos requeridos por el material a elaborar, e

**\*** Incorporando fórmulas para realizar cálculos básicos entre celdas de acuerdo con los requerimientos del material a elaborar.

D8. Finaliza la utilización de los equipos electrónicos:

**\*** Apagándolos y desconectando los periféricos de los mismos

# **PRODUCTOS**

P1. La presentación electrónica elaborada con presentador gráfico:

**\*** Está de acuerdo con las actividades determinadas en el plan de clase,

**\*** Presenta imágenes de acuerdo con los temas de la clase, y

**\*** Contiene elementos de audio y animaciones de acuerdo con la función del material y con el objetivo de la clase.

P2. La lista de avance de resultado de las evaluaciones elaborada con hoja de cálculo:

**\*** Contiene columnas y filas configuradas de acuerdo a la cantidad de información a presentar,

**\*** Incluye imágenes y títulos congruentes con la información contenida, y

**\*** Muestra los nombres de los alumnos organizados en orden ascendente.

P3. El instrumento de evaluación del alumno elaborado con procesador de textos:

**\*** Incluye instrucciones para su resolución congruentes con la evaluación a realizar,

**\*** Está de acuerdo con el propósito y contenido de la unidad,

**\*** Presenta columnas y filas de acuerdo con la evaluación a realizar, y

**\*** Contiene encabezado, títulos e imágenes coherentes con la evaluación a realizar.

P4. El respaldo elaborado de los productos electrónicos:

**\*** Incluye los archivos nombrados de acuerdo con la información que contiene cada uno de ellos,

**\*** Contiene los archivos ordenados en una carpeta electrónica, y

**\*** Se presenta en un dispositivo de almacenamiento extraíble.

# **CONOCIMIENTOS**

C1. Medida de seguridad física de equipo electrónico

C2. Medidas correctivas básicas del funcionamiento del equipo electrónico.

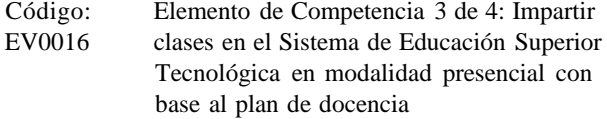

La persona es competente cuando demuestra los siguientes Criterios de Evaluación:

# **DESEMPEÑOS**

D1. Realiza el encuadre al inicio del curso:

**\*** De acuerdo con lo establecido en el programa de estudios,

**\*** Conforme al objetivo y metodología determinados en el avance programático e instrumentación didáctica,

**\*** Aplicando la evaluación diagnostica al grupo,

**\*** Exponiendo la presentación de la asignatura,

**\*** Creando un ambiente participativo con los alumnos,

**\*** Aclarando las expectativas del grupo de acuerdo a la asignatura,

**\*** Acordando las reglas de operación y participación,

**\*** Informando a los alumnos sobre la forma en que se evaluará su aprendizaje,

**\*** Especificando los criterios y mecanismos de evaluación, las fechas y el lugar donde se aplicará,

**\*** Especificando los instrumentos a utilizar, y

**\*** Conduciendo al grupo para la formulación de compromisos de aplicación del aprendizaje.

D2. Guía clases en el Sistema de Educación Superior Tecnológica:

**\*** Desarrollando el contenido de los temas del plan de clase,

**\*** Aplicando las técnicas de aprendizaje conforme al plan de clase,

**\*** Manejando el lenguaje verbal y no verbal acorde con las características de los alumnos,

**\*** Facilitando el aprendizaje del grupo de manera perma-

nente durante la clase,

**\*** Propiciando que los alumnos del grupo usen el equipo electrónico durante la clase,

**\*** De acuerdo al objetivo del tema de la clase,

**\*** Conforme con los acuerdos establecidos en el encuadre,

**\*** De acuerdo con la dinámica de los alumnos,

**\*** Manejando los equipos y materiales de apoyo didáctico conforme a sus instrucciones de uso y recomendaciones didácticas,

**\*** Facilitando la realización de la síntesis de los contenidos temáticos desarrollados al final de la clase,

**\*** Indicando el logro de los objetivos y orientando para el logro de los no alcanzados,

**\*** Especificando la forma de medir el objetivo de la clase y la fecha de cumplimiento,

**\*** Sugiriendo al grupo bibliografía y referencias electrónicas de reforzamiento de acuerdo con los temas de la clase, y

**\*** Realizando el cierre de la clase con la participación del grupo

#### **PRODUCTOS**

P1. El plan de clase aplicado:

**\*** Contiene el nombre y firma del docente,

**\*** ncluye el objetivo de la unidad,

**\*** Especifica el nombre de la asignatura, y el numero de la clase,

**\*** Indica el periodo de las clases y la fecha con base a los temas,

**\*** Detalla el nombre y contenido de los temas de la clase y objetivos para cada uno,

**\*** Contiene la explicación de las técnicas de aprendizaje para cada uno de los temas,

**\*** Incluye la relación de los recursos materiales y estrategia de evaluación del grupo,

**\*** Detalla las actividades que debe realizar el alumno,

**\*** ncluye las fuentes de información de acuerdo a los temas de la unidad,

**\*** Esta validado con el visto bueno de las autoridades académicas correspondientes, de acuerdo a la estructura de la institución.

P2. La información seleccionada de manera electrónica:

**\*** Está de acuerdo con el propósito y con el tema de la clase,

**\*** Incluye la referencia electrónica consultada, y

**\*** Se presenta en un documento de procesador de textos.

# **CONOCIMIENTOS**

C1. Saber aplicar las técnicas de aprendizaje

C2. Saber aplicar el proceso para diseñar la evaluación diagnóstica

C3. Conocer las acciones a tomar con base a los resultados

de la evaluación diagnostica

C4. Comprender el uso y dominio de los componentes del equipo electrónico

# **ACTITUDES**

#### A1. Iniciativa:

**\*** Cuando resuelve situaciones no previstas en la planeación de clase

# A2. Equidad:

**\*** Cuando trata con igualdad a los alumnos al acordar las reglas de operación y participación

#### A3. Respeto:

**\*** Cuando se comunica con los alumnos utilizando los canales adecuados durante el encuadre del curso

#### A4. Orden:

**\*** Cuando imparte los temas siguiendo la secuencia establecida en el plan de clase

### A5. Tolerancia:

**\*** Cuando maneja al grupo atendiendo las diferentes opiniones que se presentan al impartir la clase

# A6. Amabilidad:

**\*** Cuando da un trato cordial a los alumnos durante la impartición de la clase.

#### **Glosario**

1. Avance programático: Es la forma de control que permite verificar que la planeación del curso que hace el docente se realice en los tiempos establecidos con la finalidad de cumplir el programa de estudios. También se conoce como hojas de asignatura con desglose de unidades temáticas.

2. Asignatura: También se conoce el término de materia.

3. Cierre de la clase: Es el proceso que incluye un resumen y conclusión de la clase.

4. Encuadre: Es la información que se proporciona al alumno relacionada con la impartición de la asignatura y/o tema a tratar, reglas de operación y participación dentro del aula, así como los criterios para la evaluación de competencias.

5. Estrategia de evaluación: Son las herramientas que utiliza el docente para obtener evidencias del conocimiento (tareas, investigación, exposición, participación).

6. Evaluación diagnóstica: es el instrumento que permite identificar el nivel de conocimiento previo de cada uno de los alumnos con respecto a la asignatura

7. Instrumentación didáctica: Planeación del aprendizaje del alumno en función de las actividades a desarrollar por el docente durante el desarrollo de la asignatura a impartir durante el periodo escolar. Se puede encontrar en la planeación docente

8. Plan de clase: También se conoce como planeación docente.

9. Planeación docente: Formato en donde se establece la secuencia lógica de las actividades a desarrollar por los involucrados en el proceso de aprendizaje.

10. Programa de estudios: Es el documento en el que se organizan los contenidos temáticos de la asignatura.

11. Técnicas de aprendizaje: Es el conjunto de actividades que el docente estructura para que el alumno construya el conocimiento.

12. Técnicas grupales: Medios y herramientas que utiliza el docente para generar dinámica de grupo que facilita la impartición de clase.

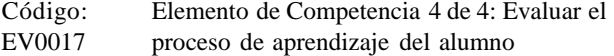

La persona es competente cuando demuestra los siguientes Criterios de Evaluación:

#### **DESEMPEÑOS**

D1. Aplica las evaluaciones diagnóstica, intermedia y final del aprendizaje:

**\*** De acuerdo a las instrucciones de cada una,

**\*** Utilizando los instrumentos de evaluación especificados, y

**\*** Con base en los objetivos y criterios de evaluación establecidos para la asignatura.

#### **PRODUCTOS**

P1. El reporte de avance de resultados de las evaluaciones requisitado:

**\*** Está en el formato establecido por el departamento/área académica,

**\*** Especifica el nombre de los alumnos y la calificación parcial obtenida por cada uno,

**\*** Contiene el análisis de los instrumentos de evaluación,

**\*** Incluye recomendaciones para el rediseño y reestructuración de las técnicas didácticas con base al índice de reprobación,

**\*** Contiene recomendaciones de estrategias remédiales al área académica de acuerdo a los índices de reprobación.

P2. El informe final de la asignatura requisitado:

**\*** Incluye la información de acuerdo al formato establecido por el departamento/área académica,

**\*** Contiene recomendaciones en su caso para la reestructuración de los contenidos de la materia, e

**\*** Incluye la antología de la asignatura, unidad por unidad.

P3. Los instrumentos de evaluación aplicados.

**\*** Incluyen los datos generales establecidos por el departamento/área académica,

**\*** Son el resultado de los pares académicos,

**\*** Están diseñados de acuerdo a una pedagogía cuadrisectorial.

**\*** Contienen reactivos diseñados y validados a partir del contenido temático de la asignatura, e

**\*** Incluye reactivos ponderados con relación a su grado de complejidad.

#### **CONOCIMIENTOS**

C1. Conocer las técnicas y tipos de Instrumentos de evaluación.

**ACTITUDES**

A1. Imparcial:

**\*** Cuando aplica sin distinción los criterios de evaluación establecidos.

#### **Glosario**

1. Criterios y mecanismos de evaluación: Concepción y acción de evaluar respecto a un campo de evaluación definido

2. Evaluación diagnostica: Es el instrumento que nos permite reconocer las habilidades y conocimientos que se requieren por parte del docente para la asignatura.

3. Evaluación final: Es el instrumento de mediano plazo que nos permite medir el avance de las habilidades y conocimientos que se han generado al término de la asignatura.

4. Evaluación intermedia: Es el instrumento de mediano plazo que nos permite medir el avance de las habilidades y conocimientos que se han generado hasta ese momento.

5. Estrategias de evaluación: Conjunto de técnicas que ayudan a medir la manera de evaluar el conocimiento

6. Informe final de la asignatura: Formato de análisis estadístico, que reporta los resultados obtenidos de la aplicación de los instrumentos de evaluación a los alumnos.

7. Instrumento de Evaluación: Es una herramienta que sirve para medir el conocimiento adquirido

8. Pedagogía cuadrisectorial: Los cuatro cuadrantes de los hemisferios: analítico, reflexivo, lateral etc.

Código: Título: NVSAL006 CUIDADO INTEGRAL DEL BINOMIO MADRE-HIJO ANTES, DURANTE Y DES PUÉS DEL PARTO

# **Descripción de la Norma Técnica de Competencia Laboral del Estado de Veracruz:**

Servir como referente para el desarrollo de la función laboral, la evaluación y certificación de las personas que se dedican al cuidado integral del binomio madre-hijo antes, durante y después del parto, lo cual implica atender a la madre y al hijo en gestación, durante el parto y en el periodo de cuarentena; y considerando que tienen la responsabilidad de mantenerse en constante comunicación con el personal de salud correspondiente.

También puede ser referente para el desarrollo de programas de capacitación y de formación basados en NTCLV.

# **Comité de Normalización de Competencia Laboral del Estado de Veracruz que la desarrolló:** Sector Salud

**Fecha de autorización por parte del H. Comité Técnico de ORACVER:**

16-diciembre-2008

# **Nivel de Competencia:**

Tres

Competencia en un conjunto de actividades profesionales que requieren el dominio de diversas técnicas para ser ejecutado de forma autónoma, con responsabilidad de coordinación y supervisión de trabajo técnico y especializado. Exige la comprensión de los fundamentos técnicos y científicos de las actividades y la evaluación de los factores del proceso y de sus repercusiones económicas

#### **Ocupaciones:**

1. Partera

**Clasificación según el Sistema de Clasificación Industrial de América del Norte (SCIAN):**

Sector 62: Servicios de la Salud y de Asistencia Social Subsector 621: Servicios médicos de consulta externa y servicios relacionados

Rama 6213: Otros consultorios para el cuidado de la salud Subrama 62139: Otros consultorios para el cuidado de la salud

Clase 621398: Otros consultorios del sector privado para el cuidado de la salud

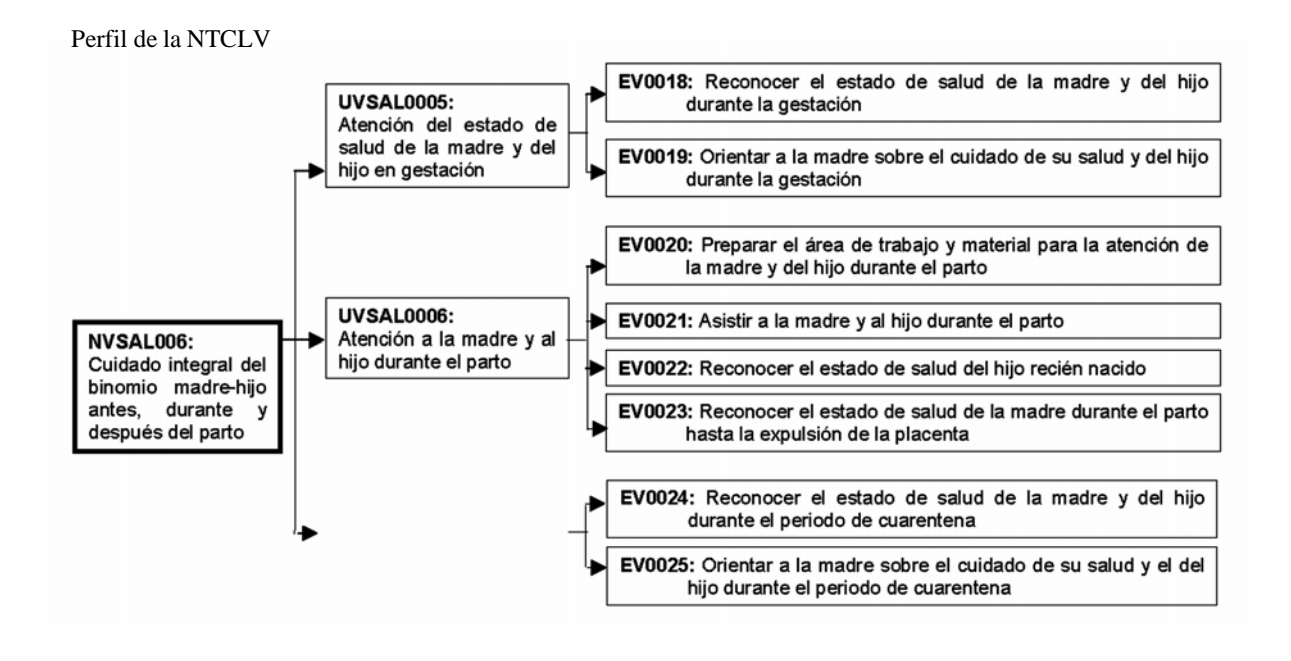

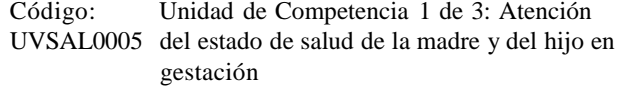

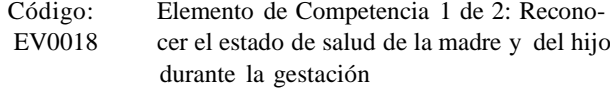

La persona es competente cuando demuestra los siguientes Criterios de Evaluación:

# **DESEMPEÑOS**

D1. Entrevista a la madre que acude a atención:

- **\*** En un lugar privado,
- **\*** Mencionando su nombre, y

**\*** Explicando el propósito de la entrevista, y el procedimiento a realizar para reconocer su estado de salud.

D2. Integra el historial de salud de la madre que acude a atención:

**\*** Preguntando a la madre sus datos generales,

**\*** Pidiendo que le informe sobre las vacunas que ha recibido,

**\*** Cuestionando si tiene alguna enfermedad actualmente, sobre las que ha padecido y las de sus familiares directos,

**\*** Preguntando sobre sus hábitos alimenticios y de higiene, condiciones de vida en general, y situaciones de violencia dentro de la familia,

**\*** ndagando cuantos embarazos, partos, abortos, óbitos, mortinatos, e hijos con malformaciones congénitas ha tenido,

**\*** Preguntando a la madre las molestias que ha tenido con más frecuencia durante el embarazo,

**\*** Detectando en la madre si presenta signos y síntomas de alarma para canalizarla a la unidad de salud, y

**\*** Determinando la fecha probable de parto de acuerdo a la fecha de su última menstruación.

D3. Revisa a la madre:

**\*** Observándola para valorar las características físicas, higiene, estado nutricional y edema,

**\*** Pesándola y midiéndola para identificar estado nutricional, y

**\*** Palpando con ambas manos: cara, manos, piernas y pies para identificar presencia de edema.

D4. Identifica datos de presión arterial alta y temperatura corporal de la madre:

**\*** Preguntando si ha tenido dolor de cabeza, ha visto luces, le han zumbado los oídos y si ha tenido nauseas,

**\*** Tocando la frente y mejillas de la madre.

D5. Valora los genitales de la madre:

**\*** Preguntando sobre la presencia de salida de líquido/flujo/sangrado, su color y olor,

**\*** Cuestionando si el líquido/flujo/sangrado le ocasiona comezón/ardor,

**\*** Pidiendo que le indique si hay presencia de granos, y

**\*** Preguntando si presenta ardor y dolor al orinar.

D6. Identifica las referencias fetales:

**\*** Palpando el abdomen de la madre para identificar la presentación del hijo, y

**\*** Midiendo el fondo uterino para valorar el peso probable del hijo y edad gestacional.

D7. Verifica que la frecuencia cardiaca del hijo:

**\*** Escuchando latidos del corazón del hijo en el vientre de la madre.

D8. Decide si la madre debe ir a la Unidad de Salud:

**\*** De acuerdo al estado de salud encontrado, y

**\*** Considerando la valoración de los factores de riesgo para que sea atendida.

# **CONOCIMIENTOS**

C1. Conocer las señales de alarma con relación a la salud de la madre que se pueden presentar durante la gestación.

C2. Conocer los factores de riesgo más frecuentes, con relación a la salud de la madre, que pueden afectar el desarrollo de la gestación.

C3. Conocer cuando es una mala presentación en la que puede estar el hijo durante el último mes de la gestación.

### **ACTITUDES**

A1. Amabilidad:

**\*** Cuando procura que la madre se sienta cómoda durante la revisión.

A2. Respeto:

**\*** Cuando evita enjuiciar a la madre por sus respuestas.

#### **Glosario**

19. Abortos: Es la acción y efecto de ponerle fin a un embarazo. La palabra "aborto" también se usa para describir la pérdida natural de un bebé.

20. Canalizarla: Enviar a la paciente a una unidad de salud.

21. Condiciones de vida: Se refiere al estado en que se encuentra su ambiente, costumbres, tradiciones en relación a su entorno físico y social.

22. Edad gestacional: Es el tiempo que transcurre desde la concepción hasta el nacimiento. Se expresa en semanas y días completos.

23. Edema: Hinchazón blanda de una parte del cuerpo producida por acumulación de líquido.

24. Estado nutricional: Situación de la embarazada de acuerdo a alimentos que consume (bajo o alto peso).

25. Factores de riesgo: Características y/o circunstancias que presenta la madre que pueden poner en peligro su vida y la del hijo. Ejemplo: madre de edad menor de 18 años o mayor de 35.

26. Familiares directos: Son considerado los abuelos paternos y maternos, padres, esposo e hijos

27. Gestación: También se refiere a embarazo, y es el lapso entre la concepción y el nacimiento, aproximadamente 280 días.

28. Hábitos alimenticios: Costumbres o tipo de alimentos que consume.

29. Historial de salud: Datos de las condiciones en que se encuentra la embarazada: molestias, enfermedades, etc.

30. Malformaciones congénitas: Son anormalidades o deformidades del cuerpo al nacimiento (cabeza, manos, labio leporino etc.)

31. Menstruación: Es la función natural de la mujer, que se refiere al sangrado por la vagina que tiene más o menos una vez al mes y que dura unos cuantos días.

32. Mortinatos: Se refiere cuando el feto nace muerto después de la vigésima semana de gestación.

33. Óbitos: Producto viable que muere dentro del útero materno (antes de nacer).

34. Partos: Nacimiento del ser o producto.

35. Presentación del hijo (cabeza / nalgas): Salida de las nalgas o de los pies de un bebé antes de la cabeza, durante el nacimiento.

36. Referencias fetales: Lugares que indican cómo va a nacer el bebé.

37. Señales de Alarma: Signo / síntoma presente que pone en peligro la vida de la madre y del hijo. Ejemplo: Presión arterial alta en la madre.

38. Signos y síntomas de alarma: Datos de peligro en el embarazo que afectan al bebé, y ponen en riesgo la vida de la madre ó el hijo.

39. Unidad de salud: Es un espacio físico para brindar atención de salud con personal alta mente capacitado.

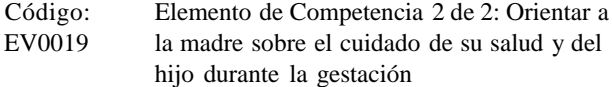

La persona es competente cuando demuestra los siguientes Criterios de Evaluación:

#### **DESEMPEÑOS**

D1. Explica a la madre su estado de salud:

**\*** Indicando las condiciones de salud que se identificaron mediante la entrevista y la revisión,

**\*** Especificando el origen de los síntomas señalados durante la entrevista,

**\*** Informando sobre la existencia de señales de alarma durante la gestación, y

**\*** Señalando las razones por las que debe ir a la Unidad de Salud.

D2. Indica a la madre los cuidados de salud que debe seguir durante la gestación:

**\*** De acuerdo a las condiciones de salud identificadas, e

**\*** Informando sobre mejoras que debe realizar en su alimentación y vida diaria.

D3. Indica a la madre que se debe bañar:

**\*** Al inicio del trabajo de parto

**\*** Señalando que dicha limpieza debe realizarse con agua limpia y jabón, e

**\*** Indicando que principalmente se lave sus genitales.

# **CONOCIMIENTOS**

C1. Conocer las recomendaciones que se deben dar a la madre que presenta anemia durante la gestación.

C2. Conocer la recomendación que debe dar a la madre cuando durante la gestación presenta señales de alarma.

#### **ACTITUDES**

A1. Respeto

**\*** Cuando toma en cuenta las creencias y tradiciones de la mujer embarazada cuando le brinda la orientación.

# A2. Empatía

**\*** Cuando establece una relación de confianza interpersonal que facilita la comprensión y comunicación con la mujer al orientarla

#### **Glosario**

1. Condición de salud: Datos que indican si se encuentra sano o enfermo.

2. Lactancia materna exclusiva: Alimentación del niño con leche de la madre.

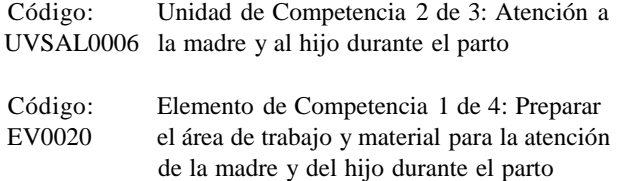

La persona es competente cuando demuestra los siguientes Criterios de Evaluación:

# **DESEMPEÑOS**

D1. Lava el material de trabajo que se utiliza para atender el parto:

**\*** Antes de que éste suceda,

**\*** Aplicando agua limpia y jabón, y

**\*** Utilizando un cepillo para eliminar todas las impurezas.

D2. Desinfecta el material de trabajo que se utiliza para atender el parto:

**\*** Antes y después que éste suceda,

**\*** Sumergiendo tijera y pinzas usadas, en un recipiente con dilución de agua y cloro a una proporción de 9 a 1 durante 20 minutos,

**\*** Hirviendo la perilla de 15 a 20 minutos en agua limpia, y

**\*** Secando con un paño limpio las tijeras, pinzas y perilla.

# **PRODUCTOS**

P1. Los materiales dispuestos para utilizarse durante el parto:

**\*** Incluyen jabón, agua limpia, lienzos limpios/gasas, cinta umbilical, perilla de hule, cinta métrica, estetoscopio de Pinard, guantes, tijera/navaja nueva, cubeta, cepillo para el lavado de manos y báscula para pesar al hijo, y

**\*** Están colocados en una mesa cerca del lugar de atención a la madre.

P2. El área de trabajo dispuesta para utilizar durante el parto:

**\*** Cuenta con iluminación,

**\*** Está limpia y sin basura, y

**\*** Se encuentra libre de animales domésticos y fauna transmisora.

#### **Glosario**

1. Cinta umbilical: Cordón que se utiliza para ligar el cordón umbilical. Tira de algodón estéril

2. Estetoscopio de Pinard: Objeto que nos sirve para escuchar los latidos del feto. Instrumentó que se utiliza para escuchar el foco fetal en forma de cono.

3. Fauna transmisora: Son especies animales capaces de trasmitir microorganismos que producen daños a la salud. (Perros, gatos, ratas, moscas, cucarachas, mosquitos, etc.)

4. Lienzos limpios: Trapos, telas libres de suciedad, hervidos.

5. Proporción de 9 a 1: Cuando se utiliza una sustancia para desinfectar en una proporción de nueve partes de agua y una parte de cloro.

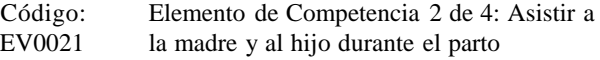

# **Criterios de Evaluación**

La persona es competente cuando demuestra los siguientes:

# **DESEMPEÑOS**

D1. Valora el inicio del trabajo del parto:

**\*** Pidiendo a la madre que le informe si ha expulsado el tapón mucoso,

**\*** Preguntando a la madre cada cuánto tiempo presenta dolores/contracciones uterinas y sus características,

**\*** Preguntando a la madre si presentó salida de líquido por sus genitales y a qué hora,

**\*** Realizando tacto vaginal para determinar dilatación, borramiento, integridad de las membranas, presentación y descenso de la presentación.

**\*** Revisando la frecuencia cardiaca del hijo,

**\*** Verificando la duración y frecuencia de contracciones al palpar el abdomen de la madre,

**\*** Revisando pérdidas transvaginales, y

**\*** Manteniendo una vena permeable para hidratación durante todo el parto.

D2. Orienta a la madre sobre lo que tiene que hacer durante el nacimiento del hijo:

**\*** Explicando en qué parte del trabajo para el nacimiento se encuentra, con tranquilidad y viéndola a los ojos,

**\*** Señalando que debe jalar aire por la nariz y que lo debe sacar despacio por la boca durante los dolores/contracciones, y

**\*** Indicando cómo y cuándo pujar.

D3. Verifica la presión arterial y temperatura de la madre: **\*** Al inicio y durante el trabajo de parto.

**\*** Preguntando a la madre si tiene dolor de cabeza, ve luces, le zumban los oídos y tiene nauseas, y

**\*** Tocando frente y mejillas.

D4. Establece el momento del nacimiento del hijo:

**\*** Colocando la mano sobre el abdomen de la madre al inicio del dolor/contracción uterina y mientras el tiempo que dure,

**\*** Determinando si los dolores/contracciones uterinas son más fuertes y duran más tiempo que los anteriores,

**\*** Colocando a la madre en la posición que ella decida, en cuclillas o en otra posición vertical que favorezca la expulsión,

**\*** Preguntando a la madre si siente ganas de pujar, y

**\*** Revisando si la cabeza del hijo se asoma por los genitales de la madre.

D5. Asiste la salida del hijo durante el nacimiento:

**\*** Lavándose las manos y antebrazos con un jabón antiséptico,

**\*** Colocándose en su caso, una bata y guantes estériles,

**\*** Aseando los genitales de la madre con agua hervida,

**\*** Colocando un trapo limpio debajo de las nalgas de la madre,

**\*** Tomando al hijo de la cabeza con las dos manos,

**\*** Girando lentamente la cabeza del hijo hacia un lado,

**\*** Verificando que el cordón umbilical no se encuentre alrededor del cuello del hijo,

**\*** Sacando el hombro anterior/de arriba,

**\*** Elevando el tórax para que salga el hombro posterior/de abajo,

**\*** Colocando su mano por debajo del tórax del hijo,

**\*** Limpiando la cara del hijo con un lienzo/gasa,

**\*** Ligando/pinzando el cordón umbilical con pinzas/cintas de acuerdo a los materiales preparados, y

**\*** Cortando el cordón umbilical con tijera/navaja nueva de acuerdo a los materiales preparados.

D6. Verifica que el hijo respire:

**\*** Escuchando que llore vigorosamente.

D7. Liga el cordón umbilical:

**\*** Colocando al hijo a la altura de los genitales de la madre,

**\*** Midiendo cuatro dedos hacia arriba del abdomen del hijo,

**\*** Realizando un primer amarre del cordón umbilical con un nudo doble,

**\*** Haciendo un segundo amarre del cordón umbilical a dos dedos, aproximadamente, del primer amarre,

**\*** Cortando el sobrante del cordón umbilical, con la tijera/ navaja nueva, sobre el segundo amarre, y

**\*** Limpiando el cordón umbilical del hijo con un lienzo/ gasa limpia.

D8. Limpia al hijo:

**\*** Secando su cara y cuerpo con un lienzo limpio y tibio,

**\*** Frotando su espalda y pies con un lienzo limpio y tibio, y

**\*** Cubriendo su cuerpo con un lienzo limpio suave y seco.

D9. Coloca al hijo:

**\*** Al lado de la madre, e

**\*** Iniciando la lactancia materna dentro de los primeros 30 minutos.

# **CONOCIMIENTOS**

C1. Conocer las acciones a realizar en caso de que el hijo tenga el cordón umbilical enredado.

C2. Conocer las complicaciones que se presentan con más frecuencia durante el nacimiento.

**\*** Se suspende las contracciones/dolores

**\*** Sufrimiento fetal

C3. Conocer la acción a realizar en caso de que una vez amarrado el cordón umbilical siga sangrando

C4. Conocer las indicaciones y contraindicaciones para el aspirado de secreciones con una perilla.

#### **ACTITUDES**

#### A1. Empatía

**\*** Cuando establece una relación de confianza interpersonal que facilita la comprensión y comunicación con la mujer al asistirla en el parto

#### A2. Respeto:

**\*** Cuando toma en cuenta las creencias y tradiciones de la mujer al asistirla en el parto

# **Glosario**

1. Contracciones uterinas: Se refiere a los dolores que se presentan en el trabajo de parto. Apretamiento y endurecimiento repetitivo de la matriz. Las contracciones abren el cuello de la matriz ayudando a expulsar al bebé.

2. Integridad de las membranas: Bolsa o saco que cubre y protege a un bebé que aún se halla en el vientre de su madre.

3. Liga el cordón umbilical: Ligamento de hule para cordón umbilical.

4. Pérdidas transvaginales:Salida de líquidos vaginales antes del nacimiento.

Ruptura de la fuente (líquido amniótico), expulsión del tapón mucoso.

5. Secreciones : Para el caso del recién nacido, se refiere a las flemas acumuladas en las vías respiratorias del recién nacido.

6. Tapón Mucoso: Se conoce también como "moco" con rasgos de sangre. Sustancia gelatinosa que tapa el orificio cervical impidiendo el paso de gérmenes hacia la matriz.

7. Vena permeable: Tener puncionada una vena de la paciente para la administración de líquidos y medicamentos por vía parenteral (intravenosa).

Código: Elemento de Competencia 3 de 4: Recono-EV0022 cer el estado de salud del hijo recién nacido

La persona es competente cuando demuestra los siguientes Criterios de Evaluación:

#### **DESEMPEÑOS**

D1. Administra gotas oftálmicas al hijo:

**\*** Aplicando dos gotas en cada ojo, en una sola ocasión para prevenir infección.

D2. Valora la respiración del hijo:

**\*** Revisando que los labios, palmas de las manos, uñas de manos y pies, así como plantas de los pies estén rosados

**\*** Escuchando si emite quejidos,

**\*** Observando si respira con dificultad y si presenta flemas abundantes en boca y nariz.

D3. Identifica la presencia de anormalidades en el cuerpo del hijo:

**\*** Palpando con ambas manos la cabeza, cuello, abdomen, piernas, pies, espalda, brazos y manos,

**\*** Revisando que el orificio del ano esté abierto, y

**\*** Verificando que los genitales del hijo tengan las características que corresponden a su sexo.

D4. Determina si el hijo debe ser llevado a una Unidad de Salud:

**\*** De acuerdo al estado de salud encontrado.

# **PRODUCTOS**

P1. El registro de nacimiento:

**\*** Está en el formato oficial, y

**\*** Contiene los datos de la mujer y del hijo.

#### **CONOCIMIENTOS**

C1. Conocer la razón por la que debe revisarse el orificio del ano del hijo.

C2. Conocer las señales de alarma que pueden presentarse con relación a la salud del hijo durante el nacimiento.

C3. Conocer las anormalidades que se pueden presentar en el cuerpo del hijo, identificables al momento del nacimiento.

C4. Conocer las características que deben tener los genitales de:

La niña y El niño.

C5. Conocer el tiempo en el que debe presentarse la primera orina y evacuación del hijo después de su nacimiento.

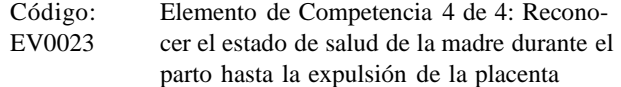

#### **Criterios de Evaluación**

La persona es competente cuando demuestra los siguientes:

# **DESEMPEÑOS**

D1. Valora el momento en que la madre va a expulsar la placenta:

**\*** Verificando si hay salida de un chorro de sangre por los genitales de la madre, y

**\*** Verificando que el cordón umbilical vaya saliendo a través de la vagina

D2. Recibe la placenta:

**\*** Esperando que salga sola en un máximo de tiempo de 30 minutos,

**\*** Tomando la placenta con ambas manos, y

**\*** Comprobando que la matriz esté contraída/dura.

D3. Revisa la placenta expulsada:

**\*** Verificando que la placenta y membranas estén completas.

D4. Determina el estado general de salud de la madre:

**\*** Verificando si hay hemorragia,

**\*** Revisando si hay desgarre en los genitales,

**\*** Identificando si está pálida, mareada, sudorosa e inquieta,

**\*** Estableciendo si está somnolienta,

**\*** Verificando el tamaño y consistencia de la matriz de la madre, y

**\*** Corroborando que la presión arterial y temperatura corporal de la madre sean normales.

D5. Determina si la madre debe ir a la Unidad de Salud:

**\*** De acuerdo al resultado de su revisión.

#### **CONOCIMIENTOS**

C1. Conocer las acciones que debe realizar a una madre que después del nacimiento presenta cualquiera de las siguientes situaciones:

**\*** Ataques/Convulsiones.

**\*** No sale la placenta

**\*** Hemorragias

#### **Glosario**

1. Placenta: Tejido esponjoso que se encuentra dentro de la matriz de una mujer embarazada y que le proporciona al bebé todo lo que él necesita para desarrollarse durante el embarazo. Estructura plana y vascular que conecta al feto con la pared uterina para efectuar el intercambio de gases y nutrientes.

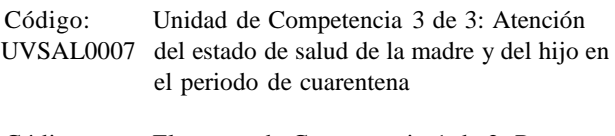

Código: Elemento de Competencia 1 de 2: Recono-EV0024 cer el estado de salud de la madre y del hijo

#### durante el periodo de cuarentena

**Criterios de Evaluación**

La persona es competente cuando demuestra los siguientes:

#### **DESEMPEÑOS**

D1. Informa a la mujer del procedimiento a realizar para reconocer su estado de salud:

**\*** Especificando las acciones que va a llevar a cabo.

D2. Recaba la información del estado general de salud de la mujer:

**\*** Solicitando que le informe si ha tenido producción de leche,

**\*** Pidiendo que le informe si ha tenido dolor en las mamas/ pechos y si presenta grietas en los pezones,

**\*** Preguntando si ha tenido dolor intenso en el vientre,

**\*** Solicitando que le informe si ha tenido hinchazón, dolor y calor en piernas,

**\*** Preguntando si ha tenido fiebre y escalofríos,

**\*** Pidiendo que le informe si ha presentado flujo/sangrado abundante y con mal olor, y

**\*** Preguntando si ha tenido dolor/ardor en sus genitales al orinar.

D3. Revisa a la madre:

**\*** Palpando el abdomen y las piernas de la madre, y

**\*** Observando las características de los loquios (cantidad, color, olor).

D4. Establece si la presión arterial y temperatura corporal de la madre es la normal:

**\*** Preguntando si ha tenido dolor de cabeza, ha visto luces, le han zumbado los oídos y si ha tenido nauseas, y

**\*** Tocando la frente y mejillas de la madre.

D5. Recaba la información referente a la salud del hijo:

**\*** Preguntando a la madre si el hijo se alimenta de la mama/ pecho,

**\*** Preguntando a la madre si el hijo succiona /chupa fuerte.

**\*** Pidiendo a la madre que le informe si el ombligo del hijo huele mal, presenta enrojecimiento alrededor, está hinchado, si está caliente y si hay secreción de éste,

**\*** Preguntando a la madre si el hijo evacua y orina,

**\*** Solicitando a la mujer que le informe si del hijo ha presentado calentura/fiebre, así como baja temperatura corporal, y

**\*** Preguntando a la madre si el hijo se queja, llora de manera débil y si ha tenido dificultad para respirar.

D6. Revisa al hijo:

**\*** Palpando con ambas manos la cabeza, abdomen y

ombligo, y

**\*** Verificando que el color de piel y conjuntivas no estén amarillentas.

D7. Establece si la respiración y temperatura corporal del hijo es la normal:

**\*** Tocando la frente, mejillas y abdomen del hijo, y

**\*** Observando movimientos de pecho y abdomen.

D8. Determina el estado de salud de la mujer y del hijo: **\*** De acuerdo con la información obtenida tanto en la entrevista como en la revisión de cada uno de ellos.

D9. Determina si la madre y el hijo deben ir a la Unidad de Salud:

**\*** De acuerdo al estado de salud encontrado, y

**\*** Orientando a la mujer para acudir al control de crecimiento y desarrollo.

# **CONOCIMIENTOS**

C1. Conocer las señales de alarma en la salud de la madre que se presentan con mayor frecuencia durante los primeros cuarenta y dos días posteriores al nacimiento.

C2. Conocer las señales de alarma con relación a la salud del hijo que se presentan con mayor frecuencia durante los primeros cuarenta y dos días posteriores al nacimiento.

#### **ACTITUDES**

A1. Amabilidad:

**\*** Cuando procura que la madre y el hijo estén cómodos durante la revisión.

# **Glosario**

1. Color normal de piel y ojos de la niña o niño: Se refiere a que, independientemente de las características del tono de piel propias del hijo, se verifique que no se torna amarillento (Ictérico).

2. Conjuntivas: Membranas que cubren los ojos.

3. Evacua: Defecar, vaciar, eliminar el excremento por el recto.

4. Loquios: Sangrado después del parto o puerperio, desaparecen a los 40 días. Secreción uterina (vaginal), que sigue al nacimiento, que duran de tres a seis semanas.

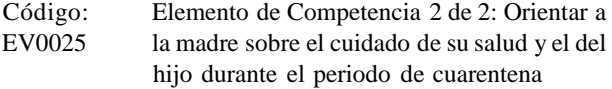

La persona es competente cuando demuestra los siguientes Criterios de Evaluación:

#### **DESEMPEÑOS**

D1. Explica a la madre su estado de salud y el del hijo:

**\*** Indicando las condiciones de salud de ambos que se identificaron durante su revisión.

D2. Orienta a la madre sobre los cuidados de su salud que debe seguir durante los cuarenta y dos días posteriores al nacimiento:

**\*** Recomendando cuidados para su salud de acuerdo a las condiciones encontradas, e

**\*** Indicando mejoras para su alimentación.

D3. Recomienda a la madre acciones a seguir para cuidar la salud del hijo:

**\*** Indicando cuidados para la salud de acuerdo a las condiciones encontradas,

**\*** Sugiriendo que lo amamante,

**\*** Reforzando las medidas para el mantenimiento de la producción láctea,

**\*** Señalando que debe vigilar que el hijo succione/chupe al amamantar, conserve su temperatura, tenga el ombligo limpio, respire sin dificultad, duerma tranquilo, orine y evacue, y

**\*** Advirtiendo a la mujer que debe evitar darle cualquier tipo de té y comidas.

**\*** Explicando que debe recibir una valoración de salud e información sobre métodos de planificación familiar, e

**\*** Indicando que el hijo debe ser medido y pesado, recibir una valoración de salud, ser sujeto a la prueba de Tamiz Neonatal, en los primeros 7 días posteriores al nacimiento así como del inicio de su esquema de vacunación.

# **CONOCIMIENTOS**

C1. Conocer las señales de alarma con relación a la salud de la madre dentro de los cuarenta y dos días posteriores al nacimiento.

C2. Conocer la acción a realizar cuando se presentan señales de alarma con relación a la salud del hijo dentro de los cuarenta y dos días posteriores al nacimiento

#### **Glosario**

1. Amamante: Proporcionar el seno materno (leche materna) al niño.

2. Prueba de Tamiz Neonatal: Exámenes practicados al recién nacido, donde se punciona talón para detectar padecimientos de tipo metabólico (hipotiroidismo congénito).

Código: Título: NVTIC007 ALFABETIZACIÓN DIGITAL

# **Descripción de la Norma Técnica de Competencia Laboral del Estado de Veracruz:**

Servir como referente para el desarrollo de la función laboral, la evaluación y certificación de las personas que se dedican a la alfabetización digital, lo cual implica el manejo de una computadora y sus archivos, la elaboración de documentos mediante un procesador de textos, la elaboración de hojas de cálculo y presentaciones mediante aplicaciones de cómputo, el manejo de información y comunicaciones por medio de una computadora y el uso de fuentes de información.

También puede ser referente para el desarrollo de programas de capacitación y de formación basados en NTCLV.

### **Comité de Normalización de Competencia Laboral del Estado de Veracruz que la elaboró:**

Tecnología de la información y comunicaciones

**Fecha de autorización por parte del H. Comité Técnico de ORACVER:**

16-diciembre-2008

# **Nivel de Competencia Laboral:**

Tres

Competencia en un conjunto de actividades profesionales

que requieren el dominio de diversas técnicas para ser ejecutado de forma autónoma, con responsabilidad de coordinación y supervisión de trabajo técnico y especializado. Exige la comprensión de los fundamentos técnicos y científicos de las actividades y la evaluación de los factores del proceso y sus repercusiones económicas

Ocupaciones:

![](_page_24_Picture_657.jpeg)

- 2. Facilitador
- 3. Instructor

# **Clasificación según el Sistema de Clasificación Industrial de América del Norte SCIAN:**

Sector 54: Servicios profesionales, científicos y técnicos 61: Servicios educativos

Subsector 541: Servicios profesionales, científicos y técnicos

![](_page_24_Picture_658.jpeg)

- Rama 5415: Servicios de consultoría en computación 6117: Servicios de apoyo a la educación
- Subrama 54151: Servicios de consultoría en computación 61171: Servicios de apoyo a la educación
- Clase 541510: Servicios de consultoría en computación 611710: Servicios de apoyo a la educación

![](_page_24_Figure_25.jpeg)

![](_page_25_Figure_3.jpeg)

Código: Nombre de la Unidad 1 de 6: Operar la com-UVTIC008 putadora.

Código: Elemento 1 de 3: Manejar el entorno de una EV0026 computadora

La persona es competente cuando demuestra los siguientes Criterios de Evaluación:

# **DESEMPEÑOS**

D1. Ejecuta los pasos básicos de inicio y cierre de la computadora:

**\*** Poniendo en funcionamiento la computadora,

**\*** Apagando la computadora de acuerdo al manual de operación,

**\*** Reiniciando la computadora de acuerdo al manual de

operación, y

**\*** Cerrando una aplicación a través del administrador de tareas/procesos

D2. Ejecuta las operaciones básicas de la computadora: **\*** Accediendo a la información del sistema operativo, número de versión y a la memoria RAM instalada,

- **\*** Instalando y desinstalando programas de aplicación, y
- **\*** Consultando las funciones de ayuda

D3. Maneja aplicaciones de edición de texto:

- **\*** Abriendo y cerrando un editor de texto,
- **\*** Abriendo y creando archivos de texto,

**\*** Guardando archivos de texto en un lugar predeterminado en un disco, y

**\*** Cerrando un archivo de texto

#### **PRODUCTOS**

P1. Los resultados de las operaciones básicas ejecutadas en

la computadora, incluyen:

**\*** El cambio de la configuración del escritorio: fecha y hora; configuración del volumen de sonido; opciones de la pantalla (cantidad de colores, resolución, opciones de protector de pantalla),

**\*** El establecimiento y cambio del idioma del teclado, y

**\*** Las unidades de almacenamiento removibles, formateadas y con una nueva etiqueta

# **CONOCIMIENTOS.**

C1. Conceptos Generales

- **\*** Hardware, software y tecnologías de la información
- **\*** Tipos de computadoras
- **\*** Componentes de una computadora personal
- **\*** Rendimiento de una computadora

C2. Hardware

- **\*** Unidad central de procesamiento
- **\*** Memoria
- **\*** Dispositivos de entada
- **\*** Dispositivos de salida
- **\*** Dispositivos de Entrada/Salida (I/O)
- **\*** Unidades de almacenamiento

# C3. Software

- **\*** Tipos de software
- **\*** Software de sistema operativo
- **\*** Software de aplicación
- **\*** Interfaz gráfica del usuario
- **\*** Desarrollo de sistemas

C4. El uso de la informática en la vida diaria

- **\*** Computadoras en el trabajo
- **\*** Mundo electrónico

C5. Salud, seguridad y medio ambiente

- **\*** Ergonomía
- **\*** Salud
- **\*** Precauciones
- **\*** Medio Ambiente

C6. Propiedad intelectual (Copyright) y legales

- **\*** Propiedad Intelectual
- **\*** Legislación sobre protección de datos

C7. Redes de Información

- **\*** LAN y WAN
- **\*** Intranet y extranet
- **\*** La Internet
- **\*** World Wide Web

### **Glosario**

1. Administrador de tareas: Programa informático que se utiliza para proporcionar información sobre los procesos y pro-

gramas que se están ejecutando en una computadora y su situación general. Puede emplearse para finalizar procesos, comprobar el uso de CPU de éstos, así como terminar programas y cambiar la prioridad entre procesos. Ejems: Administrador de tareas de Windows, GKrellM, KDE System Guard, KTop, GNOME System Monitor, etc.

2. Directorio: Agrupación de archivos de datos, atendiendo a su contenido, a su propósito o a cualquier criterio que decida el usuario. Técnicamente el directorio almacena información acerca de los archivos que contiene: como los atributos de los archivos o dónde se encuentran físicamente en el dispositivo de almacenamiento. En el entorno gráfico de los sistemas operativos modernos, el directorio se denomina metafóricamente carpeta

3. Editor de textos: Aplicación que sólo permite manejar texto sin formato (Texto plano) (Block de notas: Note pad; Vi, etc.)

4. Formatear Preparar un medio de almacenamiento para poder ingresar información en él

5. Gabinete: Caja que aloja las partes internas de la computador

6. Unidades de almacenamiento removibles: Dispositivos internos o externos, donde se guardan físicamente los archivos de un sistema. Ejemplos: Disco compacto (CD/RW), DVD/RW, Memory stick (Memorias USB, pen drive, etc.)

Código Elemento 2 de 3: Manejar el escritorio de EV0027 una computadora

La persona es competente cuando demuestra los siguientes Criterios de Evaluación:

# **DESEMPEÑOS.**

D1. Trabaja con iconos:

**\*** Seleccionando y moviendo iconos del escritorio,

**\*** Abriendo archivos, directorios/carpetas y aplicaciones desde el escritorio, y

**\*** Creando accesos directos en el escritorio

D2. Trabaja con ventanas:

**\*** Realizando las actividades de minimizar, maximizar, restaurar, mover y cerrar una ventana, y

**\*** Navegando entre ventanas abiertas

### **CONOCIMIENTOS.**

- C1. Iconos más comunes:
- **\*** Archivos
- **\*** Carpetas
- **\*** Impresoras
- **\*** Papelera de reciclaje

**\*** Accesos directos

C2. Elementos de una ventana:

Barra de títulos, de menus, de herramientas, de estado y de desplazamiento

Código: Elemento 3 de 3: Administrar archivos EV0028

La persona es competente cuando demuestra los siguientes Criterios de Evaluación:

# **DESEMPEÑOS.**

D1. Maneja archivos por medio de directorios/carpetas: **\*** Navegando hacia una carpeta o archivo en una unidad de disco,

**\*** Creando un directorio/carpeta y un subdirectorio/ subcarpeta, y

**\*** Abriendo una ventana para desplegar el nombre de una carpeta, su tamaño y su ubicación en la unidad de disco.

D2. Maneja propiedades de archivos y directorios/carpetas:

**\*** Determinando el número de archivos de un tipo en particular en una carpeta (incluyendo los archivos en subcarpetas),

**\*** Cambiando el estado de un archivo: sólo lectura/con candado y lectura/escritura,

**\*** Ordenando archivos por su nombre, tamaño, tipo y fecha de última modificación, y

**\*** Cambiando el nombre de archivos y directorios/carpetas

D3. Duplica y mueve archivos:

**\*** Seleccionando archivos o directorios/carpetas en forma individual o en grupo (adyacentes y no adyacentes),

**\*** Copiando archivos y directorios/carpetas en otros directorios/carpetas y unidades de disco, y

**\*** Moviendo archivos y directorios/carpetas a otros directorios/carpetas y unidades de disco

D4. Maneja archivos en la papelera de reciclaje:

**\*** Enviando archivos y carpetas a la papelera de reciclaje,

**\*** Restaurando archivos y carpetas desde la papelera de reciclaje, y

**\*** Vaciando la papelera de reciclaje

D5. Busca información:

**\*** Utilizando la herramienta de búsqueda para localizar un archivo o directorio/carpeta,

**\*** Buscando archivos por su contenido, fecha de última modificación, fecha de creación, tamaño y uso de comodines, y

**\*** Mostrando la lista de archivos utilizados recientemente

D6 Maneja programas antivirus:

**\*** Revisando carpetas y archivos específicos de las unida-

des de disco,

**\*** Desinfectando carpetas y archivos específicos de las unidades de disco, y

**\*** Actualizando la lista de virus del programa antivirus.

D7. Comprime archivos:

**\*** En una carpeta de la unidad de disco, y

**\*** Extrayendo archivos comprimidos de una unidad de disco

D9. Configura impresoras:

**\*** Instalando una nueva impresora, y

**\*** Cambiando la impresora predeterminada de la lista de impresoras instaladas.

D8. Imprime documentos:

**\*** Desde un procesador de texto,

**\*** Mostrando el progreso de trabajo de impresión usando el administrador de impresión del sistema, y

**\*** Haciendo pausas, reanudando y cancelando trabajos de impresión a través del administrador de impresión del sistema

#### **CONOCIMIENTOS.**

C1. Conceptos básicos de administración de archivos:

**\*** Estructura jerárquica de unidades de disco, carpetas y archivos

**\*** Dispositivos de almacenamiento para guardar archivos y carpetas

- **\*** Discos duros
- **\*** Disquetes
- **\*** CD-ROM

C2. Tipos de archivo más comunes:

- **\*** Procesadores de texto
- **\*** Hojas de cálculo
- **\*** Presentaciones
- **\*** De imagen
- **\*** De audio
- **\*** De video
- **\*** Comprimidos
- **\*** Temporales
- **\*** Del sistema

C3. Extensión en los nombres de archivo:

**\*** Concepto

**\*** Importancia de preservarla cuando cambia el nombre del archivo

C4. Conocer la importancia del respaldo de archivos

C5. Conocer la compresión de archivos

C6. Virus Informáticos

**\*** Concepto de virus de computadora

**\*** Efectos

- **\*** Medios de infección
- **\*** Ventajas de los programas antivirus
- **\*** Desinfección de archivos(concepto)
- **\*** Necesidad de la actualización de la lista de virus
- **\*** Concepto de seguridad informática

### **Glosario**

1. Comodín: Símbolo que sustituye a cualquier carácter o grupo de caracteres. Tradicionalmente, el asterisco (\*) representa cualquier grupo de caracteres y la interrogación (?) representa un único carácter.

![](_page_28_Picture_1266.jpeg)

La persona es competente cuando demuestra los siguientes Criterios de Evaluación:

#### **DESEMPEÑOS**

D1. Ejecuta los pasos básicos de un procesador de textos:

**\*** Abriendo y cerrando el programa procesador de textos,

- **\*** Abriendo varios documentos,
- **\*** Navegando entre documentos abiertos,
- **\*** Usando las funciones de ayuda disponibles, y
- **\*** Cerrando un documento

D2. Ajusta los parámetros de la aplicación:

**\*** Cambiando la forma de vista de la página,

**\*** Usando las herramientas de zoom/aumentar,

**\*** Mostrando y ocultando las barras de herramientas y los caracteres no imprimibles, y

**\*** Modificando las opciones/preferencias básicas de la aplicación: nombre del usuario, directorio/carpeta predeterminada para abrir/guardar documentos

#### **PRODUCTOS**

P1. El documento del procesador de texto elaborado:

**\*** Contiene los resultados de la ejecución de los pasos básicos,

**\*** Muestra la forma de la plantilla predeterminada, u otra disponible,

**\*** Esta guardado en un directorio/carpeta de un medio de almacenamiento con otro nombre, y

**\*** Esta guardado como otro tipo de archivo: archivo de texto sin formato, archivo de formato de texto enriquecido (RTF), formato HTML, plantilla de documento, con extensiones para otras aplicaciones o diferentes versiones de la misma aplicación.

# **Glosario**

1. Plantilla predeterminada: Modelo o patrón para crear

nuevos documentos que contiene el procesador de textos 2. Distribución: Proceso que permite el intercambio de archivos en formato electrónico o impreso

3. RTF Rich Text Format: Formato de texto guardado muy utilizado para intercambio documentos entre aplicaciones diferentes. Por ejemplo de Word a Writer.

4. HTML HyperText Markup Language: Formato de texto guardado utilizado comúnmente para publicar información en Internet

Código: Elemento 2 de 6: Ejecutar operaciones básicas EV0030 de edición de texto mediante un procesador de textos

La persona es competente cuando demuestra los siguientes Criterios de Evaluación:

# **DESEMPEÑOS.**

D1. Maneja datos:

**\*** Seleccionando caracteres, palabras, línea, frases, párrafos y todo el texto

D2. Maneja las opciones de edición:

**\*** Editando el contenido, insertando nuevos caracteres y palabras a un texto existente y sobrescribiéndolo, y

**\*** Usando los comando de deshacer y rehacer

D3. Ejecuta las operaciones de buscar y reemplazar:

**\*** Usando el comando de búsqueda para una palabra o frase específica, y

**\*** Usando el comando reemplazar para una palabra o frase específica

# **PRODUCTOS**

P1. El texto insertado incluye:

**\*** La ejecución de las operaciones básicas para insertar textos, y

**\*** Los caracteres especiales y símbolos insertados

P2. Los resultados del manejo de las opciones para copiar, mover y borrar; comprenden:

**\*** Texto copiado en el mismo documento y en otros documentos abiertos,

**\*** Texto eliminado de la posición original y colocado en otra posición en el mismo documento y en otros documentos abiertos (acción de mover), y

**\*** Texto borrado

#### **Glosario**

1. Mover: Proceso de cortar y pegar elementos

2. Reemplazar: Proceso de cambiar un carácter o palabra

#### por otro

![](_page_29_Picture_1452.jpeg)

La persona es competente cuando demuestra los siguientes Criterios de Evaluación:

#### **PRODUCTOS**

P1. Los resultados de la aplicación de instrucciones de formato de texto; comprenden:

**\*** La apariencia de texto cambiada: tamaño de la fuente y tipo de fuente,

**\*** El texto presenta formatos de negrita, cursiva y subrayado,

**\*** El texto contiene superíndice y subíndice,

**\*** El texto presenta cambio de mayúsculas y minúsculas,

**\*** El texto muestra aplicación de diferentes colores,

**\*** El formato es copiado de una parte de texto a otra,

**\*** Un estilo existente es aplicado a una palabra, línea y párrafo, y

**\*** El texto contiene guiones automáticos

P2. Los resultados de la aplicación de instrucciones de formato a un párrafo, incluyen:

**\*** Marcas de párrafo insertadas,

**\*** Marcas de párrafo eliminadas,

**\*** Marcas de salto de línea insertadas,

**\*** Marcas de salto de línea eliminadas,

**\*** Texto alineado a la izquierda, centro, derecha y justificado,

**\*** Sangría de un párrafo aplicada a la izquierda, derecha, primera línea o francesa,

**\*** El párrafo presenta interlineado sencillo y doble,

**\*** El párrafo muestra espaciado anterior y posterior,

**\*** Los tabuladores son colocados a la izquierda, centrado, derecha o decimal,

**\*** Los tabuladores son eliminados,

**\*** Numeración y viñetas a una lista de un solo nivel son insertadas,

**\*** Numeración y viñetas a una lista de un solo nivel son eliminadas,

**\*** El estilo de numeración y viñetas a una lista de un solo nivel prediseñado es cambiado, y

**\*** El párrafo cuenta con bordes superior e inferior, marco y sombreado

P3. Los resultados de la aplicación de instrucciones de formato a un documento, comprenden:

**\*** La orientación de la página del documento cambiada a vertical u horizontal,

**\*** El tamaño del papel cambiado,

**\*** Los márgenes del documento superior, inferior, izquier-

do y derecho modificados,

**\*** Salto de página insertado en el documento,

**\*** Salto de página eliminado en el documento,

**\*** El encabezado o pie de página tiene texto nuevo,

**\*** El encabezado o pie de página muestra el texto modificado,

**\*** Los encabezados o pie de página presentan los campos de fecha, números de página y ubicación de archivo, y

**\*** El documento tiene numeración automática de páginas: configuración de posición, alineación y número en la primera página

#### **Glosario**

1. Marca de párrafo: Renglón insertado para dividir párrafos

2. Salto de línea: Renglón insertado para colocar líneas en blanco

![](_page_29_Picture_1453.jpeg)

La persona es competente cuando demuestra los siguientes Criterios de Evaluación:

### **DESEMPEÑOS**

D1. Maneja tablas, imágenes y gráficos:

**\*** Seleccionando filas, columna, celdas y toda la tabla,

**\*** Seleccionando una imagen prediseñada, imagen desde archivo y gráfico en un documento,

**\*** Moviendo una imagen prediseñada, imagen desde archivo y gráfico dentro de un documento,

**\*** Moviendo una imagen prediseñada, imagen desde archivo y gráfico a otro documento,

**\*** Copiando una imagen prediseñada, imagen desde archivo y gráfico entre documentos abiertos,

**\*** Cambiando el tamaño a una imagen prediseñada, imagen desde archivo y gráfico, y

**\*** Eliminando una imagen prediseñada, imagen desde archivo y gráfico

# **PRODUCTOS**

P1. Los resultados del manejo de tablas, incluyen:

**\*** Una tabla creada lista para insertar texto,

- **\*** Datos insertados en la tabla,
- **\*** Datos editados en la tabla,
- **\*** Filas insertadas en la tabla,
- **\*** Filas eliminadas de la tabla,
- **\*** Columnas insertadas en la tabla,
- **\*** Columnas eliminadas de la tabla,

**\*** Ancho de las columnas y el alto de las filas modificados, y

**\*** La apariencia de la tabla y sus celdas ( grueso, estilo, color y sombreado) modificada

P2. Los resultados del manejo de imágenes prediseñadas y desde archivos y gráficos; comprende:

**\*** Una imagen prediseñada, imagen desde archivo y gráfico

insertada en un documento, y

**\*** Una imagen prediseñada, imagen desde archivo y gráfico copiado dentro de un documento

![](_page_31_Picture_1183.jpeg)

La persona es competente cuando demuestra los siguientes Criterios de Evaluación:

# **PRODUCTOS**

P1. Las listas de distribución generadas:

**\*** Contiene los registros eliminados, y

**\*** Muestra los registros actualizados

P2. La correspondencia combinada generada:

**\*** Esta de acuerdo al número de registros existentes en la lista de distribución, y

**\*** Contiene la información solicitada

# **CONOCIMIENTOS**

C1. Conocer el concepto de combinar correspondencia

C2. Combinar una fuente de datos con un documento principal (carta o etiquetas)

**\*** Concepto

**\*** Uso

#### **Glosario**

1. Combinar correspondencia (Mail merge): Función que describe la producción de múltiples documentos a partir de una plantilla y una fuente de datos estructurada.

2. Lista de distribución: Almacena el texto que difiere en cada carta

3. Documento principal: Contiene el texto común a todas las cartas, así como las instrucciones para insertar el texto que cambia de una carta a otra.

Código:

EV0034 Elemento 6 de 6: Preparar e imprimir documentos mediante un procesador de textos

La persona es competente cuando demuestra los siguientes Criterios de Evaluación:

# **DESEMPEÑOS**

D1. Maneja la ortografía y reglas gramaticales:

**\*** Revisando la ortografía y reglas gramaticales,

- **\*** Corrigiendo errores ortográficos,
- **\*** Eliminando palabras repetidas, y
- **\*** Agregando palabras al diccionario personalizado

D2. Imprime documentos:

**\*** Manejando la vista previa de un documento,

**\*** Usando impresora predeterminada con configuración por defecto, y

**\*** Configurando las opciones de impresión: páginas específicas, tipo de papel y número de copias

#### **CONOCIMIENTOS**

C1. Importancia de verificar el documento a imprimir **\*** Diseño de página (márgenes, formato y tamaño de fuente apropiados)

**\*** Revisión de ortografía

#### **Código:**

![](_page_31_Picture_1184.jpeg)

La persona es competente cuando demuestra los siguientes Criterios de Evaluación:

# **DESEMPEÑOS**

D1. Ejecuta los pasos básicos de una hoja de cálculo:

**\*** Abriendo y cerrando la aplicación de hojas de cálculo,

**\*** Abriendo varias hojas de cálculo,

**\*** Usando las herramientas de zoom/aumentar,

**\*** Navegando entre hojas de trabajo y entre hojas de cálculo abiertas, y

**\*** Usando las funciones de ayuda disponibles

D2. Ajusta los parámetros de la aplicación:

**\*** Mostrando y ocultando las barras de herramientas,

**\*** Aplicando la herramienta de inmoviliza y moviliza títulos de las filas y/o columnas, y

**\*** Modificando las opciones/preferencias básicas de la aplicación: nombre del usuario, directorio/carpeta predeterminada para abrir/guardar documentos

#### **PRODUCTOS**

P1. El documento en hoja de cálculo elaborado:

**\*** Muestra la forma de la plantilla predeterminada,

**\*** Esta guardado en un directorio/carpeta de una unidad de disco con otro nombre, y

**\*** Esta guardado como otro tipo de archivo: archivo de texto sin formato, en formato de página Web, plantillas, con extensiones para otras aplicaciones o diferentes versiones de la misma aplicación

### **Glosario**

1. Hoja de cálculo: Archivo electrónico que contiene filas

y columnas de información a las que se puede dar un formato, ordenar, analizar y representar gráficamente. Contiene una o varias hojas de trabajo.

2. Aplicación de hojas de cálculo: Programa que permite manipular datos numéricos y alfanuméricos dispuestos en forma de tablas (la cual es la unión de filas y columnas)

3. Hoja de Trabajo: Una sola hoja en el archivo de hoja de cálculo

![](_page_32_Picture_1428.jpeg)

La persona es competente cuando demuestra los siguientes Criterios de Evaluación:

# **DESEMPEÑOS.**

D1. Maneja celdas en una hoja de cálculo:

**\*** Seleccionando una celda, un rango de celdas adyacentes y no adyacentes; y todo la hoja de trabajo,

**\*** Insertando números, texto, y una fecha,

**\*** Seleccionando una fila, un rango de filas adyacentes y no adyacentes,

**\*** Seleccionando una columna, un rango de columnas adyacentes y no adyacentes, y

**\*** Usando los comandos deshacer y rehacer

D2. Ejecuta las operaciones de buscar y reemplazar:

**\*** Usando el comando de búsqueda para un contenido específico en una hoja de trabajo, y

**\*** Usando el comando reemplazar para un contenido específico en una hoja de trabajo

D3. Maneja filas y columnas:

- **\*** Insertando filas y columnas en una hoja de trabajo,
- **\*** Eliminando filas y columnas en una hoja de trabajo, y
- **\*** Modificando ancho de columna y alto de fila

D4. Maneja la edición de datos:

- **\*** Insertando contenido adicional en una celda, y
- **\*** Reemplazando el contenido existente en una celda

D5. Ejecuta las operaciones de duplicar, mover y borrar:

**\*** Copiando el contenido de una celda, rango de celdas dentro de una hoja de trabajo, entre hojas de trabajo de una hoja de cálculo y entre hojas de cálculo abiertas,

**\*** Moviendo el contenido de una celda, rango de celdas dentro de una hoja de trabajo, entre hojas de trabajo de una hoja de cálculo y entre hojas de cálculo abiertas, y

**\*** Borrando el contenido de celdas

D6. Ejecuta las operaciones para ordenar datos:

Ordenando un rango de celdas de acuerdo a un criterio: en orden numérico ascendente o descendente, en orden alfabético ascendente o descendente

D7. Manipula hojas de trabajo:

- **\*** Insertando una nueva hoja de trabajo,
- **\*** Renombrando una hoja de trabajo,
- **\*** Eliminando una hoja de trabajo,

**\*** Duplicando una hoja de trabajo dentro de una hoja de cálculo y en otras hojas de cálculo abiertas, y

**\*** Moviendo una hoja de trabajo dentro de una hoja de cálculo y en otras hojas de cálculo abiertas

Código: Elemento 3 de 6: Aplicar fórmulas y funcio-EV0037 nes en hojas de cálculo

La persona es competente cuando demuestra los siguientes Criterios de Evaluación:

#### **DESEMPEÑOS.**

D1. Aplica fórmulas aritméticas:

**\*** Generando fórmulas utilizando referencias a celdas (relativas, mixtas o absolutas) y operadores aritméticos (suma, resta, multiplicación y división)

D2. Trabaja con funciones:

**\*** Aplicando funciones aritméticas en una fórmula: suma, promedio, mínimo, máximo, contar,

**\*** Aplicando funciones lógicas en una fórmula: SI y CON-TAR, y

**\*** Aplicando funciones de texto en una fórmula: concatenar, sustituir, repetir, mayúscula o minúscula

#### **CONOCIMIENTOS**

C1. Valores de error comunes asociados con el uso de fórmulas

C2. Fórmulas con referencias a celdas

- **\*** Relativa
- **\*** Mixtas
- **\*** Absolutas

Código: Elemento 4 de 6: Manipular los formatos de EV0038 celdas de las hojas de cálculo

La persona es competente cuando demuestra los siguientes Criterios de Evaluación:

### **PRODUCTOS**

P1. Maneja números y fechas:

**\*** Da formato a celdas para visualizar números con una cantidad determinada de posiciones decimales y visualizar números con y sin separador para indicar millares,

- **\*** Da formato a celdas para visualizar un estilo de fecha,
- **\*** Da formato a celdas para visualizar símbolo monetario, y
- **\*** Da formato a celdas para visualizar números como por-

centajes

P2. Maneja contenidos de celdas:

**\*** Cambia la apariencia del contenido de una celda: tamaño y tipo de la fuente,

**\*** Aplica formato al contenido de las celdas: negrita, cursiva, subrayado sencillo y doble subrayado,

**\*** Aplica colores y sombreado al contenido de las celdas,

**\*** Copia el formato de una celda y rango de celdas a otra celda y rango de celdas, y

**\*** Aplica la función autoajustar al contenido de una celda

P3. Maneja las operaciones de alineación y efectos de borde:

**\*** Alinea el contenido de una celda y rango de celdas: izquierda, centrado, derecha, superior e inferior,

**\*** Centra un título sobre un rango de celdas,

**\*** Ajusta la orientación del contenido de una celda, y

**\*** Agrega efectos al borde de una celda y rango de celdas

Código: Elemento 5 de 6: Trabajar con gráficos/dia-<br>EV0039 sramas en hoias de cálculo gramas en hojas de cálculo

La persona es competente cuando demuestra los siguientes Criterios de Evaluación:

#### **PRODUCTOS**

P1. Usa gráficos en una hoja de cálculo:

**\*** Crea diferentes tipos de gráficos a partir de datos en una hoja de trabajo: gráficos de columnas, de barras, de líneas y circulares,

**\*** Agrega o remueve título y/o rótulos a un gráfico,

**\*** Cambia el sombreado o fondo de una gráfico,

**\*** Cambia el color de una columna, barra, línea y sección,

**\*** Cambia el tipo de gráfico,

**\*** Duplica y mueve un gráfica dentro de la misma hoja de trabajo y entre diferentes hojas de cálculo abiertas,

**\*** Cambia el tamaño y elimina gráfico

P2. Usa diagramas en una hoja de cálculo:

**\*** Crea diferentes tipos de diagramas en una hoja de trabajo,

**\*** Cambia el fondo de un diagrama,

**\*** Cambia el tipo de diagrama,

**\*** Duplica y mueve un diagrama dentro de la misma hoja de trabajo y entre diferentes hojas de trabajo, y

**\*** Cambia el tamaño y elimina diagramas

Código: Elemento 6 de 6: Personalizar el formato de EV0040 impresión de la hoja de cálculo

La persona es competente cuando demuestra los siguientes Criterios de Evaluación:

# **DESEMPEÑOS**

D1. Imprime hojas de trabajo:

**\*** Imprime una hoja de trabajo completa y un rango de celdas,

**\*** Maneja el número de copias a imprimir, y

**\*** Imprime una gráfica específica

D2. Preparación de la impresión:

**\*** Utiliza la vista previa de la hoja de trabajo a imprimir,

**\*** Muestra y oculta las líneas de división, títulos de filas y columnas para efectos de la impresión, y

**\*** Aplica impresión automática de títulos de filas en cada página de la hoja de trabajo impresa

# **PRODUCTOS**

P1. Configura de hojas de trabajo:

**\*** Cambia los márgenes de una hoja de trabajo: superior, inferior, izquierdo y derecho,

**\*** Cambia la orientación de la hoja de trabajo: vertical u horizontal y cambia el tamaño del papel,

**\*** Modifica la configuración de la página para que el contenido de una hoja de trabajo se ajuste a una o a un número específico de páginas,

**\*** Agrega y/o modifica textos de los encabezados y pie de página de una hoja de trabajo, y

**\*** Agrega campos en los encabezados y pie de página de una hoja de trabajo: números de página, fecha, hora, nombre de archivo, nombre de la hoja

#### **CONOCIMIENTOS**

C1. Importancia de verificar la hoja a distribuir

- **\*** Cálculos
- **\*** Textos

![](_page_33_Picture_1503.jpeg)

La persona es competente cuando demuestra los siguientes Criterios de Evaluación:

#### **DESEMPEÑOS**

D1.Ejecuta los pasos básicos de un programa de presentaciones:

- **\*** Abriendo y cerrando el programa de presentaciones,
- **\*** Abriendo varias presentaciones,
- **\*** Navegando entre las presentaciones abiertas,
- **\*** Usando las funciones de ayuda disponibles, y
- **\*** Cerrando una presentación

D2. Ajusta los parámetros de la aplicación:

- **\*** Usando las herramientas de zoom/aumentar,
- **\*** Mostrando y ocultando las barras de herramientas, y
- **\*** Modificando las opciones/preferencias básicas en la apli-

cación: nombre de usuario, directorio/carpeta en que abre o guarda presentaciones

# **PRODUCTOS**

P1. Los resultados de la ejecución de los pasos básicos de un programa de presentaciones, incluyen:

**\*** La presentación creada con la plantilla predeterminada,

**\*** La presentación guardada en un directorio/carpeta de una unidad de disco con otro nombre, y

**\*** La presentación guardada como otro tipo de archivo: archivo de formato de texto enriquecido (RTF), archivo de imagen, plantillas, con extensiones para otras aplicaciones o diferentes versiones de la misma aplicación

Código: Elemento 2 de 5: Crear una presentación elec-EV0042 trónica

La persona es competente cuando demuestra los siguientes Criterios de Evaluación:

# **DESEMPEÑOS**

D1.Selecciona la presentación del documento:

**\*** Cambiando entre diferentes modos de presentación, y

**\*** Cambiando entre distintas plantillas de diseño

#### **PRODUCTOS**

P1. Los resultados del manejo de diapositivas, comprenden:

**\*** Una dispositiva agregada con diseños específicos: título; título, gráfico y texto; y título y tabla,

**\*** El diseño de la diapositiva cambiado, y

**\*** El color de fondo cambiado de una diapositiva específica y de todas las diapositivas

P2. Los resultados del uso de plantillas de diseño, incluyen:

**\*** Una plantilla de diseño aplicada a una presentación

P3. Los resultados del manejo de patrón de diapositivas, comprenden:

**\*** Imágenes desde archivos, imágenes prediseñadas y objetos de dibujo insertados a un patrón de diapositivas.

**\*** Imágenes desde archivos, imágenes prediseñadas y objetos de dibujo eliminados a un patrón de diapositivas.

**\*** Texto agregado al pie de la página de una dispositiva específica y de todas las diapositivas de una presentación

**\*** Numeración automática, actualización automática de la fecha y fecha no actualizada automáticamente (fija) aplicadas al pie de página de diapositivas específicas y todas las diapositivas de una presentación

# **CONOCIMIENTO**

C1. Modos de presentación

**\*** Concepto

**\*** Usos

# **Glosario**

1. Objetos de dibujo: Dibujos creados por medio de autoformas

![](_page_34_Picture_1316.jpeg)

La persona es competente cuando demuestra los siguientes Criterios de Evaluación

#### **DESEMPEÑO**

D1. Usa los comandos deshacer y rehacer

#### **PRODUCTOS**

P1. Los resultados del manejo de las operaciones de texto y formato, incluyen:

**\*** Texto agregado a una presentación en contenido editado de una diapositiva y el de las notas del orador insertando caracteres y palabras,

**\*** La apariencia del texto cambiada: tamaño de fuente y tipo de fuente,

**\*** Formato aplicado al texto: negrita, cursiva y subrayado,

**\*** Cambios de mayúsculas y minúsculas aplicados al texto,

**\*** Diferentes colores aplicados al texto,

**\*** Sombreado aplicado al texto,

**\*** Texto alineado de una diapositiva: izquierda, centrado, derecha y justificado,

**\*** Interlineado ajustado: antes y después de una lista con viñetas o numerado, y

**\*** El estilo de viñeta o número de una lista prediseñada cambiado (personalizarla)

P2. Los resultados del manejo de operaciones con imágenes desde archivos y prediseñadas, comprenden:

**\*** Una imagen desde archivo insertada en una dispositiva,

**\*** Una imagen prediseñada insertada en una dispositiva, y

**\*** El tamaño de una imagen desde archivo / imagen prediseñada cambiado

P3. Los resultados de la ejecución de operaciones de copiar, mover, borrar; incluyen:

**\*** Texto e imágenes desde archivos y prediseñadas copiados dentro de una presentación y entre otras presentaciones abiertas,

**\*** Texto e imágenes desde archivos y prediseñadas eliminados de la posición original y colocados en otra posición dentro de una presentación y entre otras presentaciones abiertas (acción de mover),

**\*** El tamaño de imágenes desde archivos y prediseñadas cambiado en una presentación, y

**\*** Texto e imágenes desde archivos y prediseñadas eliminados de una diapositiva

# **CONOCIMIENTO**

C1. Técnicas sobre selección de imágenes

**\*** Selección unitaria y múltiple

**\*** Selección de todas las existentes en una diapositiva

Código: Elemento 4 de 5: Manejar gráficos, diagra-EV0044 mas, objetos de dibujo y efectos en una presentación electrónica

La persona es competente cuando demuestra los siguientes Criterios de Evaluación:

# **DESEMPEÑOS.**

D1. Maneja tablas, imágenes y gráficos:

**\*** Seleccionando filas, columnas, celdas y toda la tabla,

**\*** Seleccionando una imagen prediseñada, imagen desde archivo y gráfico en un documento,

**\*** Moviendo una imagen prediseñada, imagen desde archivo y gráfico dentro de un documento,

**\*** Moviendo una imagen prediseñada, imagen desde archivo y gráfico a otro documento,

**\*** Copiando una imagen prediseñada, imagen desde archivo y gráfico entre documentos abiertos,

**\*** Cambiando el tamaño a una imagen prediseñada, imagen desde archivo y gráfico, y

**\*** Eliminando una imagen prediseñada, imagen desde archivo y gráfico

D2. Maneja efectos:

**\*** Cambiando efectos de animación prediseñados a texto e imágenes dentro de la diapositiva, y

**\*** Cambiando efectos de transición prediseñados entre diapositivas

#### **PRODUCTOS.**

P1. Los resultados del manejo de operaciones con gráficos, incluyen:

**\*** Datos ingresados para crear gráficos en una diapositiva (columnas, barras, líneas o circulares),

**\*** El formato de gráficos cambiado a columnas, barras, líneas o circulares,

**\*** El color de una columna, barra o línea de un gráfico cambiado, y

**\*** El tamaño del gráfico cambiado

P2. Los resultados del manejo de operaciones con diagramas, comprenden:

- **\*** Datos ingresados para crear o modificar un diagrama,
- **\*** El fondo de un diagrama cambiado,
- **\*** El color de un elemento cambiado,

**\*** La fuente de un elemento cambiado,

**\*** El tamaño del diagrama cambiado, y

**\*** El diseño del diagrama cambiado

P3. Los resultados del manejo de objetos de dibujo, incluyen:

**\*** Distintos tipos de objetos de dibujo (Autoformas) agregados a una diapositiva: línea, trazo a mano alzada, flecha, rectángulo, cuadrado, círculo o caja de texto,

**\*** El color del relleno, tipo y grosor de las líneas de los objetos de dibujo (Autoformas) cambiados,

**\*** El estilo inicial y final de las flechas cambiados,

**\*** Sombreado aplicado a un objeto de dibujo,

**\*** Un objeto de dibujo rotado y volteado, y

**\*** El tamaño de un objeto de dibujo (Autoformas) cambiado en una diapositiva

P4. Los resultados de manejo de operaciones para copiar, mover y borrar, comprenden:

**\*** Un gráfico, diagrama u objeto de dibujo (Autoformas) copiados dentro de una presentación entre diferentes presentaciones,

**\*** Un gráfico, diagrama u objeto de dibujo (Autoformas) eliminados de la posición original y colocados en otra posición dentro de una presentación y entre diferentes presentaciones (acción de mover),

**\*** Un gráfico, diagrama u objeto de dibujo (Autoformas) eliminados,

**\*** Un objeto de dibujo alineado en una dispositiva: izquierda, derecha, superior o inferior, y

**\*** Un objeto colocado al frente y al fondo

P5. Los resultados del manejo de efectos incluyen:

**\*** Los efectos de animación prediseñada agregados a texto e imágenes dentro de la diapositiva, y

**\*** Los efectos de transición prediseñada entre diapositivas

![](_page_35_Picture_1339.jpeg)

La persona es competente cuando demuestra los siguientes Criterios de Evaluación:

# **DESEMPEÑOS**

D1. Prepara formatos de salida:

**\*** Selecciona el formato de salida apropiado para la presentación de diapositivas: Impresiones, diapositivas de 35mm y presentación en la pantalla,

**\*** Ejecuta el corrector ortográfico y hace cambios: corregir errores de ortografía y/o reemplazar palabras repetidas, y

**\*** Cambia la configuración de las diapositivas: orientación vertical y horizontal

D2. Imprime:

**\*** Imprime diapositivas específicas, toda la presentación:

documentos, página de notas, esquema de la presentación, y **\*** Define el número de copias de la impresión

D3. Exhibe una presentación:

**\*** Oculta y muestra diapositivas,

**\*** Inicia la presentación desde el principio y desde una diapositiva específica

#### **PRODUCTOS**

P1. Los resultados de preparación de formatos de salida, comprenden:

**\*** Notas agregadas para el orador o para quien hará la presentación,

**\*** Diapositivas eliminadas de la posición original y colocadas en otra posición dentro de la misma presentación y entre distintas presentaciones (acción de mover),

**\*** Diapositivas copiadas dentro de la misma presentación y entre distintas presentaciones, y

**\*** Una diapositiva y múltiples diapositivas eliminadas

![](_page_36_Picture_1349.jpeg)

La persona es competente cuando demuestra los siguientes Criterios de Evaluación:

# **DESEMPEÑOS.**

D1. Ejecuta los pasos básicos de uso de un navegador Web:

- **\*** Abriendo y cerrando el navegador,
- **\*** Cambiando la página de inicio del navegador,
- **\*** Mostrando una página Web en una nueva ventana,
- **\*** Deteniendo la descarga de una página Web,
- **\*** Actualizando una página Web, y
- **\*** Usando las funciones de ayuda disponibles

D2. Ajusta los parámetros del navegador:

**\*** Visualizando y oculta las barras de herramientas,

**\*** Visualizando y oculta imágenes en una página Web,

**\*** Visualizando las páginas visitadas previamente por me-

dio del historial de la barra de direcciones del buscador, y **\*** Borrando el historial de la navegación

#### **CONOCIMIENTOS**

C1. Conceptos relacionados con el Internet

- **\*** Diferencia entre Internet y World Wide Web (WWW)
- **\*** Conceptos de http, URL, hipervínculo, ISP, FTP
- **\*** Direcciones Web (estructura)
- **\*** Navegadores Web: concepto
- **\*** Motor de búsqueda: concepto y usos
- **\*** Concepto de cookie, caché

C2. Seguridad en Internet

- **\*** Protección de los Sitios Web
- **\*** (nombre de usuario y clave de acceso)
- **\*** Certificado digital (concepto)
- **\*** Navegación segura
- **\*** Encriptación: concepto y usos
- **\*** Adquisición de virus al bajar archivos
- **\*** Peligros de los fraudes por Internet
- **\*** Cortafuegos: concepto y uso

#### **Glosario**

1. Cortafuegos (Firewalls): Elemento de hardware o software utilizado en una red de computadoras para controlar las comunicaciones, permitiéndolas o prohibiéndolas según las políticas de red que haya definido la organización responsable de la misma

2. Encriptación: Codificación (conversión) de un mensaje legible transformándolo a otro mensaje para que no pueda ser leído fácilmente mientras transita en Internet. En general, se utiliza para proteger la información sensible cuando ésta pasa por Internet.

Código: Elemento 2 de 5 Navegar en la Web EV0047

La persona es competente cuando demuestra los siguientes Criterios de Evaluación:

#### **DESEMPEÑOS**

D1. Accede una página Web:

- **\*** Visitando un URL,
- **\*** Activando una liga a un hipervínculo / imagen,
- **\*** Navegando entre las páginas visitadas previamente hacia atrás y hacia delante, y
	- **\*** Llenando un formulario basado en la Web

D2. Accede de manera segura a la Web:

**\*** Agregando y eliminando sitios de confianza utilizando comprobación del servidor (https),

**\*** Agregando y eliminando sitios restringidos utilizando comprobación del servidor (https),

**\*** Abriendo un certificado de seguridad para reconocer si es válido o no,

**\*** Guardando la dirección de una página Web, y

**\*** Abriendo una página Web desde una dirección guardada

D3. Busca información en la Web:

**\*** Utilizando una palabra o frase clave en el motor de búsqueda seleccionado,

**\*** Combinando criterios de selección en la búsqueda,

**\*** Copiando en un documento texto, imágenes y URLs desde una página Web,

**\*** Guardando una página Web en un disco como archivo de

texto o archivo html, y

**\*** Descargando desde una página Web a un disco: archivos de texto, de imagen, de video o software

D4. Organiza las direcciones guardadas:

**\*** Creando una carpeta de direcciones,

**\*** Guardando una página Web en la carpeta de direcciones, y

**\*** Borrando una página Web guardada

D5. Imprime una página Web:

**\*** Utilizando la vista previa de impresión de una página Web,

**\*** Cambiando la orientación de la impresión de la página Web: vertical u horizontal,

**\*** Seleccionando el tamaño del papel,

**\*** Ajustando los márgenes de la impresión de la página Web: superior, inferior, derecho e izquierdo

**\*** Selecciona las opciones de impresión: todas las páginas, páginas específicas, marcos específicos, texto seleccionado y número de copias

Código: Elemento 3 de 5: Manejar los principios bá-EV0048 sicos del correo electrónico

La persona es competente cuando demuestra los siguientes Criterios de Evaluación:

#### **DESEMPEÑOS.**

D1. Maneja operaciones básicas del correo electrónico:

**\*** Abriendo y cerrando un programa de correo electrónico,

**\*** Abriendo el buzón de ingreso del correo de un usuario determinado,

**\*** Abriendo los mensajes de correo electrónico,

**\*** Navegando entre diversos mensajes de correo electrónico abiertos,

**\*** Cerrando un mensaje de correo electrónico, y

**\*** Usando las funciones de ayuda disponibles

D2. Ajusta los parámetros del programa de correo electrónico:

**\*** Agregando y quitando columnas del buzón de entrada: "Remitente", "Asunto" y "Fecha de recepción", y

**\*** Visualizando y ocultando la barra de herramientas

#### **CONOCIMIENTOS**

C1. Conceptos relacionados con el Correo Electrónico

- **\*** Estructura de las direcciones
- **\*** Ventajas de los e-mails (velocidad en el despacho, bajo

**\*** costo y flexibilidad de usarse desde cualquier lugar del mundo)

**\*** Etiqueta en la red (netiquette): Descripciones del título

**\*** del mensaje, brevedad y verificación de ortografía

C2. Seguridad en el correo electrónico

# **\*** Correo no solicitado

- **\*** Infecciones de virus en archivos adjuntos a mensajes
- **\*** Remitentes desconocidos
- **\*** Phishing

C3. Concepto y uso de las firmas digitales

Código: Elemento 4 de 5: Manejar mensajes electró-EV0049 nicos

La persona es competente cuando demuestra los siguientes Criterios de Evaluación:

# **DESEMPEÑOS**

y

D1. Lee mensajes de correo electrónico:

**\*** Asignando y borrando una marca de seguimiento a un mensaje,

**\*** Marcando un mensaje como leído o no leído, y

**\*** Abriendo y guardando archivos adjuntos en una unidad de disco

D2. Responde mensajes de correo electrónico:

**\*** Utilizando la función de Responder y Responder a todos,

**\*** Respondiendo e insertando o no el mensaje original

D3. Envía mensajes de correo electrónico:

**\*** Creando un nuevo mensaje,

**\*** Insertando una dirección en el campo "Para",

**\*** Insertando direcciones en los campos de "Con copia" y "Con copia oculta",

**\*** Insertando el asunto,

**\*** Utilizando el corrector ortográfico, de estar disponible, y corrige errores ortográficos o de palabras duplicadas,

**\*** Adjuntando un archivo a un mensaje de correo electrónico,

**\*** Marcando los mensajes prioritarios,

**\*** Enviando un mensaje utilizando un grupo de destinatarios, y

**\*** Reenviando mensajes de correo electrónico

D4. Copia, mueve y borra texto y archivos en mensajes de correo electrónico:

**\*** Copiando y moviendo texto dentro del mismo mensaje y a otros mensajes,

**\*** Copiando texto de otro origen en un mensaje de correo electrónico,

**\*** Borrando texto en un mensaje, y

**\*** Quitando un archivo adjunto a un mensaje saliente

Código: Elemento 5 de 5: Administrar el correo elec-EV0050 trónico

La persona es competente cuando demuestra los siguientes Criterios de Evaluación:

# **DESEMPEÑOS**

D1. Aplica técnicas para administrar correspondencia:

- \* Creando y nombrando carpetas,
- \* Moviendo mensajes a las carpetas apropiadas,
- \* Borrando mensajes, y
- \* Utilizando listas de direcciones

D2. Administra direcciones de correos:

- \* Creando un nuevo contacto y un nuevo grupo de correo,
- \* Agregando y borrando un nuevo contacto o un grupo, y

\* Actualizando los contactos desde un correo entrante

D3. Administra los mensajes de correo:

\* Buscando un mensaje por remitente, asunto y contenido,

\* Ordenando mensajes por nombre y fecha,

\* Restaurando un mensaje desde la carpeta de eliminados, y

\* Vaciando la carpeta de mensajes eliminados

D4. Imprime mensajes de correo:

\* Usando la vista previa de un mensaje, y

\* Seleccionando las opciones de impresión: todo el mensaje o contenidos seleccionados y número de copias

Código: Nombre de la Unidad 6 de 6 : Usar fuentes de UVTIC0013 información

Código: Elemento 1 de 2: Manejar un programa de EV0051 acceso a una fuente de información

La persona es competente cuando demuestra los siguientes Criterios de Evaluación:

#### **DESEMPEÑOS**

D1. Ejecuta los pasos básicos para acceder a una fuente de información:

\* Iniciando una sesión de trabajo en el programa para acceder a la fuente,

\* Navegando entre las diferentes opciones del menú,

\* Usando las funciones de ayuda disponibles,

\* Terminando una sesión de trabajo en el programa para acceder a la fuente

D2. Ejecuta los pasos necesarios para consultar información:

\* Utilizando los medios que proporciona el programa para acceder a la fuente, y

\* Navegando por los datos almacenados en la fuente

# **CONOCIMIENTOS**

C1. Conocer el concepto de la fuente de información

- C2. Conocer el concepto del sistema de información
- C3. Base de datos Comprensión
- \* Concepto
- \* Seguridad de los datos: permisos, roles de usuario

![](_page_38_Picture_1159.jpeg)

La persona es competente cuando demuestra los siguientes Criterios de Evaluación:

#### **DESEMPEÑOS**

D1. Ejecuta los pasos necesarios para capturar información:

\* Accediendo a la forma electrónica de captura requerida,

\* Llenando los campos de la forma con la información solicitada, y

\* Guardando la información capturada

D1. Ejecuta los pasos necesarios para modificar información:

- \* Encontrando la información a actualizar,
- \* Modificando la información, y

\* Guardando la información modificada en la fuente de información

D2. Ejecuta los pasos necesarios para suprimir información:

\* Encontrando la información a borrar, y

\* Suprimiendo la información

D3. Imprime información:

- \* Seleccionando la información a imprimir,
- \* Utilizando la vista previa de impresión,
- \* Cambiando la orientación de la impresión: vertical, horizontal, tamaño del papel, e
	- \* Imprimiendo páginas específicas o todas las página

# **CONOCIMIENTOS**

- C1. Forma electrónica de captura
- \* Concepto
- \* Elementos: campos, botones
- \* Campos obligatorios y opcionales

C1. Bases de datos

- \* Vínculos entre datos
- \* Impacto de una actualización en los datos vinculados

![](_page_39_Picture_1006.jpeg)

# **Descripción de la Norma Técnica de Competencia Laboral del Estado de Veracruz:**

Servir como referente para el desarrollo de la función laboral, la evaluación y certificación de las personas que se dedican a programar software, lo cual implica la implementación de algoritmos, de clases y objetos y de los principales diagramas de UML, así como el uso de tecnologías cliente-servidor, la aplicación de técnicas de verificación de programas y el uso de una herramienta para la construcción de interfaz gráfica de usuario.

También puede ser referente para el desarrollo de programas de capacitación y de formación basados en NTCLV.

# **Comité de Normalización de Competencia Laboral del Estado de Veracruz que la elaboró:**

Tecnología de la información y comunicaciones.

**Fecha de autorización por parte del H. Comité Técnico de ORACVER:**

16-diciembre-2008

**Nivel de Competencia:** Tres

Competencia en un conjunto de actividades profesionales que requieren el dominio de diversas técnicas para ser ejecutado de forma autónoma, con responsabilidad de coordinación y supervisión de trabajo técnico y especializado. Exige la comprensión de los fundamentos técnicos y científicos de las actividades y la evaluación de los factores del proceso y de sus repercusiones económicas

![](_page_39_Picture_1007.jpeg)

3. Técnico en Informática

# **Clasificación según el Sistema de Clasificación Industrial de América del Norte (SCIAN):**

Sector 54: Servicios profesionales, científicos y técnicos Subsector 541: Servicios profesionales, científicos y técnicos

Rama 5415: Servicios de consultoría en computación Subrama 54151: Servicios de consultoría en computación

![](_page_39_Picture_1008.jpeg)

Clase 541510: Servicios de consultoría en computación Código: Nombre de la Unidad de Competencia 1 de NVTIC008 1: Programar Software

Código: Elemento de Competencia 1 de 5: Imple-EV0053 mentar algoritmos

La persona es competente cuando obtiene los siguientes Criterios de Evaluación:

### **PRODUCTOS**

P1.Un programa que realice operaciones, comprendiendo:

**\*** Declaraciones de variables de tipo de dato entero, flotante, cadena o carácter,

**\*** Declaraciones de constantes de tipo de dato entero, flotante, cadena o carácter,

**\*** Inicialización de variables,

**\*** Ingreso de datos a través de instrucciones de entrada,

**\*** Despliegue de datos en pantalla a través de instrucciones de salida,

**\*** Conversiones de tipo de datos entre variables,

**\*** Operaciones de asignación utilizando =, +=, -=,\*=, /=,++  $6 - 1$ 

**\*** Operaciones aritméticas usando +, -, \*, / ó módulo,

\* Comparaciones aplicando  $\lt, \gt, \lt= \gt; =, == 6 !=,$ 

**\*** Operaciones lógicas usando AND (&&), OR ( || ) ó NOT (!),

**\*** Operaciones aritméticos, relacionales y / o lógicas con o sin paréntesis combinadas en una sola expresión,

**\*** Operaciones con cadenas, y

**\*** Aplicación de funciones matemáticas.

P2. Un programa con sentencias de selección, comprendiendo:

- **\*** Uso de if simples,
- **\*** Uso de if anidados,
- **\*** Uso de if-else simples,
- **\*** Uso de if-else anidados,
- **\*** Uso de la instrucción switch,

**\*** Un problema resuelto con diferentes sentencias de selección: if-else y switch, y

**\*** Un problema resuelto con la combinación de las diferentes sentencias de selección (if, if-else y switch) dado un escenario.

P3. Un programa con sentencias de iteración, comprendiendo:

- **\*** Uso de ciclos for simples,
- **\*** Uso de ciclos for anidados,
- **\*** Uso de ciclos while simples,
- **\*** Uso de ciclos while anidados,
- **\*** Uso de ciclos do-while simples,
- **\*** Uso de ciclos do-while anidados,

**\*** Un problema resuelto con diferentes sentencias de iteración, y

**\*** Un problema resuelto con la combinación de las diferentes sentencias de selección e iteración dado un escenario.

P4. Un programa con arreglos, comprendiendo:

- **\*** Declaración de diferentes tipos de arreglos,
- **\*** Declaración de diferentes tipos de matrices,
- **\*** Consulta de los valores de un arreglo o matriz,
- **\*** Asignación de los valores a un arreglo o matriz, y

**\*** Recorrido de un arreglo o matriz con ayuda de sentencias de iteración.

# **CONOCIMIENTOS**

- C1. Conceptos de:
- **\*** Algoritmo,
- **\*** Arreglo,
- **\*** Cola,
- **\*** Constante,
- **\*** Matriz,
- **\*** Pila,
- **\*** Tipos de datos, y
- **\*** Variable.

C2. Escenarios en donde se utilizaría una:

- **\*** Pila, y
- **\*** Cola.

C3. Precedencia en expresiones de los operadores:

- **\*** Relacionales,
- **\*** Aritméticos,
- **\*** Lógicos,
- **\*** Asignación, y
- **\*** Combinados.

C4. Realiza una prueba de escritorio a un código de sentencias de selección

C5. Realiza una prueba de escritorio a un código de sentencias de iteración

#### **Glosario**

1. Prueba de escritorio: Herramienta útil para entender qué hace un determinado algoritmo o código, o para verificar que un algoritmo o código cumple con la especificación sin necesidad de ejecutarlo

![](_page_40_Picture_1119.jpeg)

La persona es competente cuando demuestra los siguientes Criterios de Evaluación:

#### **PRODUCTOS**

P1. Un programa que utiliza métodos, comprendiendo:

**\*** Declaración de atributos con modificadores de acceso (public, private),

**\*** Creación de métodos sin parámetros y sin valores de retorno,

**\*** Creación de métodos sin parámetros y con valores de retorno,

**\*** Creación de métodos con parámetros y sin valores de retorno,

**\*** Creación de métodos con parámetros y valores de retorno, y

**\*** Uso de los modificadores de acceso (public, private) en los métodos.

P2. Un programa que utiliza una clase, comprendiendo:

- **\*** Declaración de atributos de clase,
- **\*** Declaración de métodos de clase,
- **\*** Creación de constructor con parámetros,
- **\*** Creación de constructor sin parámetros,
- **\*** Comentarios en el cuerpo del código, y
- **\*** Uso de la referencia this.

#### **CONOCIMIENTOS**

- C1. Conceptos de:
- **\*** Abstracción,
- **\*** Agregación,
- **\*** Archivo,
- **\*** Asociación,
- **\*** Atributo,
- **\*** Base de datos,
- **\*** Casting,
- **\*** Clase,
- **\*** Cliente,
- 
- **\*** Composición,
- **\*** Constructor,
- **\*** Encapsulación,
- **\*** Excepción,
- **\*** Herencia,
- **\*** Instanciación,
- **\*** Interfaz,
- **\*** Método,
- **\*** Modificadores de acceso (public, private) para atributos,
- **\*** Modificadores de acceso (public, private) para métodos,
- **\*** Objeto,
- **\*** Parámetro,
- **\*** Polimorfismo,
- **\*** Referencia,
- **\*** REST,
- **\*** Servidor,
- **\*** Servicio Web,
- **\*** SOAP,
- **\*** Subclase,
- **\*** UDDI,
- **\*** URI,
- **\*** Valor de retorno,
- **\*** WSDL, y
- **\*** XML.

C2. Alcance de las variables locales de un método y atributos del objeto referenciado

C3. Diferencia entre atributos y métodos de clase; y atributos y métodos de instancia.

C4. Uso de comentarios

C5. Partes necesarias para realizar la conexión entre un programa y una base de datos de un servidor, cuando se utiliza un conector

Código: Elemento de Competencia 3 de 5: Trabajar EV0055 con los principales diagramas UML

La persona es competente cuando demuestra los siguientes Criterios de Evaluación:

# **PRODUCTOS**

P1. El resultado de la identificación de los elementos de un caso de uso, comprendiendo la identificación de:

- **\*** Precondiciones y poscondiciones,
- **\*** Actores, y
- **\*** Flujo de acciones.

P2. El resultado de la implementación de los diagramas de clases, comprendiendo la implementación de:

**\*** Atributos,

**\*** Firmas de los métodos,

- **\*** Clases,
- **\*** Interfaces,
- **\*** Modificadores de acceso (public, private),
- **\*** Herencia,
- **\*** Asociaciones entre clases,
- **\*** Agregaciones entre clases, y
- **\*** Composiciones entre clases.

P3. El resultado de la identificación de los elementos de un diagrama de secuencia, comprendiendo la identificación de:

- **\*** Actores,
- **\*** Objetos, y
- **\*** Secuencia de mensajes.

# **CONOCIMIENTOS**

C1. Conceptos de:

- **\*** Actor
- **\*** Caso de uso
- **\*** Diagrama de clases
- **\*** Diagrama de secuencia
- C2. Para qué se utilizan los casos de usos
- C3. Para qué se utilizan los diagramas de clases
- C4. Para qué se utilizan los diagramas de secuencia

#### **Glosario**

1. Firma del método: Constituida por modificadores, el tipo de valor de retorno, el nombre del método y los tipos y nombres de los parámetros

![](_page_41_Picture_1044.jpeg)

La persona es competente cuando demuestra los siguientes Criterios de Evaluación:

# **PRODUCTOS**

P1. Los resultados del diseño de una ventana, incluyen:

- **\*** Colocación de etiquetas
- **\*** Colocación de cajas de texto
- **\*** Colocación de botones
- **\*** Colocación de combos
- **\*** Colocación de cajas de selección
- **\*** Edición del nombre de los componentes
- **\*** Desplazamiento de los componentes a otra posición
- **\*** Edición de los textos de etiquetas, botones y cajas de selección
	- **\*** Edición de la lista del combo
	- **\*** Cambio de color del fondo o texto de los componentes
	- **\*** Modificación del formato del texto de los componentes
	- **\*** Cambio de tamaño de los componentes

P2. Los resultados del proceso de información a través de los componentes de una ventana, comprenden:

**\*** Las entradas del programa con interfaz gráfica son obtenidas a través de cajas de texto

**\*** Las entradas del programa con interfaz gráfica son obtenidas a través de combos

**\*** Las entradas del programa con interfaz gráfica son obtenidas a través de cajas de selección

**\*** La acción del botón es implementada

**\*** Las salidas son mostradas en cajas de texto o etiquetas

# **CONOCIMIENTOS**

C1. Conceptos de:

- a) Componente
- b) Contenedor
- c) Evento
- d) Ventana

#### **Glosario**

1. Formato: Constituido por el tipo, el estilo, el tamaño de la fuente y alineación del texto.

![](_page_42_Picture_1176.jpeg)

La persona es competente cuando demuestra los siguientes Criterios de Evaluación:

#### **DESEMPEÑOS**

D1. Inspecciona el código del programa **\*** utilizando una herramienta (Debugger)

#### **PRODUCTOS**

P1. Los resultados de la solución de errores sintácticos, incluyen:

**\*** Los códigos de los métodos no presentan errores sintácticos

**\*** Las clases cuentan con las bibliotecas necesarias

**\*** Los atributos no presentan errores sintácticos en su declaración

P2. Las pruebas de caja negra planteadas **\*** dado un escenario

P3. Las pruebas de caja blanca planteadas **\*** dado un escenario

# **CONOCIMIENTOS**

C1. Conceptos de:

- **\*** Debugger
- **\*** Error semántico
- **\*** Error sintáctico

**\*** Prueba de caja blanca

- **\*** Prueba de caja negra
- C2. Usos de:
- **\*** Prueba de caja blanca
- **\*** Prueba de caja negra

.

![](_page_42_Picture_1177.jpeg)

# **Descripción de la Norma Técnica de Competencia Laboral del Estado de Veracruz:**

Servir como referente para el desarrollo de la función laboral, la evaluación y certificación de las personas que se dedican a definir requerimientos, análisis y diseño de software orientado a objetos. Para ello se hace referencia a una serie de metodologías, métodos y herramientas, tanto computacionales como no computacionales, que permitan el desarrollo correcto de las fases de definición de requerimientos, análisis y diseño de todo sistema que se pretenda desarrollar bajo el paradigma orientado a objetos.

También puede ser referente para el desarrollo de programas de capacitación y de formación basados en NTCLV.

# **Comité de Normalización de Competencia Laboral del Estado de Veracruz que la elaboró:**

Tecnología de la información y comunicaciones

# **Fecha de autorización por parte del H. Comité Técnico de ORACVER:**

16-diciembre-2008

### **Nivel de Competencia:**

Tres

Competencia en un conjunto de actividades profesionales que requieren el dominio de diversas técnicas para ser ejecutado de forma autónoma, con responsabilidad de coordinación y supervisión de trabajo técnico y especializado. Exige la comprensión de los fundamentos técnicos y científicos de las actividades y la evaluación de los factores del proceso y de sus repercusiones económicas

#### Ocupaciones:

- 1. Analista de Sistemas Informáticos
- 2. Programador de Computadora
- 3. Técnico en Informática

# **Clasificación según el Sistema de Clasificación Industrial de América del Norte (SCIAN):**

Sector 54: Servicios profesionales, científicos y técnicos Subsector 541: Servicios profesionales, científicos y técnicos

Rama 5415: Servicios de consultoría en computación Subrama 54151: Servicios de consultoría en computación Clase 541510: Servicios de consultoría en computación

Perfil de la NTCLV

![](_page_43_Picture_1060.jpeg)

![](_page_43_Picture_1061.jpeg)

La persona es competente cuando demuestra los siguientes Criterios de Evaluación:

#### **DESEMPEÑOS**

D1. Ejecuta los pasos para elaborar diagramas UML mediante una herramienta CASE:

**\*** Creando diagramas de casos de uso, clases, estados, colaboración, secuencias o componentes, y

**\*** Guardando los diagramas generados de casos de uso, clases, estados, colaboración, secuencias o componentes

#### **PRODUCTOS**

P1. Los artefactos de requerimientos generados, comprenden:

**\*** La especificación de requerimientos de software (apegados al estándar 830-1998:IEEE Recomended Practice for Software Requirements Specifications -SRSs-) incluyendo la Introducción, descripción general o requerimientos específicos,

**\*** La visión del proyecto considerando propósito del negocio, objetivo del negocio, factores críticos de éxito, limitante o ubicación de interés, entre otros,

**\*** La planificación elaborando plan de fases, plan general y plan detallado,

**\*** El modelo de casos de uso identificando: casos de uso con sus respectivos nombres, actores, comunicación entre actores y casos de uso así como relaciones de casos de uso,

**\*** La estimación del proyecto obteniendo el peso de los actores, el peso de los casos de uso, UUCP, TFactor, EFactor, ECF y UCP,

**\*** El prototipo en papel con base en un diagrama estructural, y

**\*** El diagrama de clases preliminar o modelo de dominio

P2. El resultado de la verificación de los artefactos de requerimientos, comprende la realización de:

- **\*** Minuta de la reunión con los interesados (stakeholders), y
- **\*** Prototipo en papel validado (versionado)

P3. El resultado de la validación de los requerimientos obtenidos, comprende la aplicación de:

**\*** Listas de cotejo para cada artefacto de requerimientos (SRSs , plan de fases, plan general y plan detallado o modelo de casos de uso)

P4. El resultado del reporte de actividades de requerimientos, comprende :

**\*** Formato PSP reportando actividades de requerimientos

#### **CONOCIMIENTOS**

C1. Conceptos de:

- **\*** Administración de la configuración del software
- **\*** Áreas claves de proceso
- **\*** Bug
- **\*** Calidad del software
- **\*** Ciclo de vida del software
- **\*** Defecto
- **\*** Etnografía
- **\*** Gestión de requerimientos
- **\*** Gestión del tiempo
- **\*** Herramienta CASE
- **\*** ICONIX
- **\*** Ingeniería de requerimientos
- **\*** Interesados (Stakeholders)

**\*** Lista de cotejo o comprobación del documento de requerimientos

- **\*** Métodos o herramientas de la ingeniería de software
- **\*** Métricas, indicadores o medidas del proyecto
- **\*** Obtención y análisis de los requerimientos
- **\*** Paradigma de programación
- **\*** Plan del producto
- **\*** Proceso de desarrollo de software
- **\*** Programación estructurada
- **\*** Programación orientada a objetos
- **\*** PSP
- **\*** Requerimientos
- **\*** Requerimientos del dominio
- **\*** Requerimientos del sistema
- **\*** Requerimientos del usuario
- **\*** Requerimientos funcionales
- **\*** Requerimientos no funcionales
- **\*** RUP
- **\*** UML

**\*** Validación de requerimientos

C2. Instrumentos de SEI para evaluar el estado actual de madurez del proceso

C3. Actividades de gestión de proyectos

C4. Las 4 p's para la gestión eficaz de un proyecto de software

C5. Identificación de los elementos de la metodología ICONIX

C6. Entradas del estudio de viabilidad

C7. Ejemplos de técnicas utilizadas para el descubrimiento de los requerimientos

C8. Verificaciones realizadas en el documentos de requerimientos

![](_page_44_Picture_1109.jpeg)

La persona es competente cuando demuestra los siguientes Criterios de Evaluación:

# **PRODUCTOS**

P1. Los resultados del análisis de la especificación de requerimientos incluyen:

**\*** Clases de análisis (interfaz, control y entidad),

**\*** Diagrama de robustez por caso de uso, y

**\*** Elaboración de la arquitectura preliminar(diagrama de componentes o despliegue)

P2. El resultado de la validación del análisis OO, comprende la aplicación de:

**\*** Listas de cotejo para cada uno de los artefactos de análisis (diagramas de robustez por caso de uso o modelo de dominio)

# **CONOCIMIENTOS**

C1. Concepto de:

- **\*** Clase estereotipada de control
- **\*** Clase estereotipada entidad
- **\*** Clase estereotipada objetos fronterizos (interfaz)
- **\*** Diagrama de robustez
- **\*** Lista de cotejo de artefactos de análisis
- **\*** Modelo de dominio

C2. Relaciones permitidas y no permitidas entre objetos en un diagrama de robustez

C3. Utilidad de los diagramas de robustez

C4. Elementos de las asociaciones permitidas en el modelo

de dominio

C5. Elementos de la lista de cotejo de los artefactos de análisis

![](_page_44_Picture_1110.jpeg)

La persona es competente cuando demuestra los siguientes Criterios de Evaluación:

# **PRODUCTOS**

P1. Los resultados del diseño orientado a objetos incluyen:

**\*** Diagramas de secuencia por casos de uso con base en diagramas de clases, y

**\*** Diagrama de estados

P2. El resultado de la verificación del diseño OO, comprende la aplicación de:

**\*** Listas de cotejo para cada uno de los artefactos de diseño (modelo de clases o diagramas secuencia), y

**\*** Formato PSP reportando errores detectados en la fase de diseño

#### **CONOCIMIENTOS**

- C1. Concepto de:
- **\*** Constructor
- **\*** Diagrama de secuencia
- **\*** Herencia
- **\*** Método

C2. Nivel de accesibilidad en métodos y atributos (public, private)

C3. Modelo de clases (agregación, composición y relación)

C4. Componentes principales del diagrama de secuencia

C5. Importancia del diagrama de secuencia

C6. Elementos de la lista de cotejo de artefactos de diseño

C7. Errores comunes en los diagramas de secuencia

Código: Título: NVTIC010 REALIZAR PRUEBAS DE SOFTWARE EN SISTEMAS AUTOMATIZADOS

# **Descripción de la Norma Técnica de Competencia Laboral del Estado de Veracruz:**

Servir como referente para el desarrollo de la función laboral, la evaluación y certificación de las personas que se dedican a la realización de pruebas de software en sistemas automatizados al proceso de pruebas en sí, manejo de los tipos y niveles de pruebas existentes, el diseño de casos de pruebas y

herramientas de pruebas así como su automatización. También puede ser referente para el desarrollo de programas de capacitación y de formación basados en NTCLV.

# **Comité de Normalización de Competencia Laboral del Estado de Veracruz que la elaboró:**

Tecnología de la información y comunicaciones

# **Fecha de autorización por parte del H. Comité Técnico de ORACVER:**

16-diciembre-2008

#### **Nivel de Competencia:**

Tres

Competencia en un conjunto de actividades profesionales que requieren el dominio de diversas técnicas para ser ejecutado de forma autónoma, con responsabilidad de coordinación y

supervisión de trabajo técnico y especializado. Exige la comprensión de los fundamentos técnicos y científicos de las actividades y la evaluación de los factores del proceso y de sus repercusiones económicas

Ocupaciones:

4. Analista de Sistemas Informáticos

- 5. Programador de Computadora
- 6. Técnico en Informática

# **Clasificación según el Sistema de Clasificación Industrial de América del Norte (SCIAN):**

Sector 54: Servicios profesionales, científicos y técnicos Subsector 541: Servicios profesionales, científicos y técni-

cos

Rama 5415: Servicios de consultoría en computación Subrama 54151: Servicios de consultoría en computación

![](_page_45_Figure_20.jpeg)

![](_page_45_Figure_21.jpeg)

Clase 541510: Servicios de consultoría en computación Código:

UVTIC0010 Unidad de Competencia 1 de 1: Realizar pruebas de software

![](_page_45_Picture_897.jpeg)

La persona es competente cuando demuestra los siguientes Criterios de Evaluación:

# **DESEMPEÑOS**

D1. Analiza los documentos de requerimientos del sistema:

**\*** Utilizando los requerimientos del negocio y del sistema para especificar los requerimientos de pruebas

D2. Analiza los documentos de arquitectura del sistema:

**\*** Utilizando la arquitectura del sistema para especificar los requerimientos de pruebas

#### **PRODUCTOS**

**\*** Especificación del nombre de la aplicación o módulo a

probar

**\*** Un identificador del requerimiento de prueba

**\*** Descripción del requerimiento de prueba

**\*** Listado de reglas de negocio que limitan/afectan el requerimiento de prueba

**\*** Especificación del documento del cual se obtuvo el requerimiento de prueba

**\*** Especificación del requerimiento de negocio al que está relacionado

**\*** Especificación de la relación con los requerimientos del sistema

**\*** Especificación del tipo de requerimiento

# **CONOCIMIENTOS**

C1. Conceptos de:

**\*** Calidad, control de calidad, aseguramiento de calidad y planeación de la calidad.

**\*** Prueba de software, caso de prueba, defecto, fallo, error, verificación, validación.

**\*** Clasificación de pruebas.

i. Según el tipo de prueba: a Funcionales

- b Seguridad
- c. Stress
- d. Robustez
- ii. Según quién prueba:
- a. Internas
- b. Externas (pruebas alfa, beta y piloto)
- iii. Según qué se prueba:
- a. Unitarias
- b. De integración
- c. Del sistema
- iv. Dependiendo de cómo se diseñan:
- a. Estructurales (caja blanca)
- b. Funcionales (caja negra)
- c. Estadísticas
- **\*** Proceso de pruebas de software según CMMI
- **\*** Actividades del proceso de pruebas según CMMI
- i. Preparar pruebas
- d. Subtareas
- e. Artefactos
- ii. Ejecutar pruebas
- f. Subtareas
- g. Artefactos
- **\*** Medidas
- **\*** Métricas
- **\*** Indicadores
- **\*** Métricas en el proceso de pruebas:

iii. Métricas en pruebas unitarias: complejidad ciclomática de McCabe

Métricas en pruebas de integración: Carencia de Cohesión en métodos CCM, Porcentaje público y privado PPP, Acceso público a datos miembro APD o Números de clase raíz NCR.

Código Elemento de Competencia 2 de 4: Diseñar EV0062 los casos de pruebas

La persona es competente cuando demuestra los siguientes Criterios de Evaluación:

# **DESEMPEÑOS**

D1. Analiza los documentos de requerimientos de pruebas: **\*** Utilizando los requerimientos de pruebas para diseñar los casos de pruebas

# **PRODUCTOS**

P1. Un documento con las especificaciones de los casos de pruebas, que comprenda para cada caso de prueba:

- **\*** Un Identificador del requerimiento con el que está ligado
- **\*** Descripción de la condición a probar
- **\*** Un Identificador de este caso de prueba
- **\*** Prerrequisitos del caso de prueba
- **\*** Datos de prueba
- **\*** Pasos a seguir para la ejecución
- **\*** Descripción del resultado esperado

**\*** Descripción del resultado obtenido

**\*** Un campo en donde se especifique el resultado de la prueba

C1. Conceptos de:

- **\*** Pruebas de validación de requerimientos
	- i. Características de las Pruebas alfa ii.
	- Características de las Pruebas beta
	- iii. Características de las Pruebas piloto
- **\*** Pruebas unitarias (uso, tipos y beneficios)
- **\*** Pruebas de integración (uso, tipos y beneficios )
- **\*** Pruebas de sistema (tuso, tipos y beneficios)

**\*** Otro tipo de pruebas: Recorridos (walkthroughs), Solidez (robustness testing) o Aguante (stress testing)

**\*** Pruebas de caja negra (Grafos y relaciones, control de flujo, ciclos, flujo de datos, flujo de transacciones, de dominio o de estados finitos)

**\*** Pruebas de caja blanca (Cobertura de sentencias, cobertura de decisión, cobertura de condiciones, cobertura de decisión/condición, cobertura de condición múltiple o cobertura de caminos)

Código Elemento de Competencia 3 de 4: Impremen-EV0063 Implementar los casos de pruebas

La persona es competente cuando demuestra los siguientes Criterios de Evaluación:

# **DESEMPEÑOS**

D1. Aplica las pruebas de manera manual

**\*** utilizando el documento de diseño de casos de pruebas

D2. Hace uso de una herramienta especializada para ejecutar los casos de pruebas

**\*** utilizando el documento de diseño de casos de pruebas

# **PRODUCTOS**

P1. Un programa que implemente casos de prueba, comprendiendo:

- **\*** Implementación de pruebas de caja negra
- **\*** Implementación de pruebas de caja blanca
- **\*** Implementación de unitarias
- **\*** Implementación de integración
- **\*** Implementación de pruebas de sistema

**\*** Implementación de otros tipos de pruebas (Recorridos,

Solidez o Aguante)

### **CONOCIMIENTOS**

- C1. Conceptos de:
- **\*** Herramientas especializadas para las pruebas
	- i. Funcionales (JUnit, JTest)
	- ii. Estructurales (Rest)

**CONOCIMIENTOS**

![](_page_47_Picture_883.jpeg)

La persona es competente cuando demuestra los siguientes Criterios de Evaluación:

# **PRODUCTOS**

P1. Un documento con el reporte de los resultados de la ejecución de los casos de pruebas de manera manual o utilizando una herramienta especializada, que comprende los siguientes puntos para cada caso de prueba:

**\*** El Identificador del caso de prueba

**\*** El tipo de prueba:

- i. Unitarias
- ii. Integración
- iii. Pruebas de sistema

iv. Otros tipos de pruebas (Recorridos, Solidez o Aguante)

- **\*** Estado final de la prueba
- **\*** Grado de riesgo

.

![](_page_47_Picture_884.jpeg)

# **Descripción de la Norma Técnica de Competencia Laboral del Estado de Veracruz:**

Servir como referente para el desarrollo de la función laboral, la evaluación y certificación de las personas que se dedican a crear y usar bases de datos. Requiere que el candidato comprenda los conceptos de las bases de datos y demuestre la habilidad para manejarlas en una computadora. Debe ser capaz de diseñar e implantar bases de datos relacionales, así como crear aplicaciones que permitan guardar, consultar y actualizar

Perfil de la NTCLV

EV0065: Elaborar diagramas entidad-asociación **UVTIC0014:** Diseñar bases de EV0066: Diseñar bases de datos relacionales a partir de diagramas entidaddatos relacionales asociación NVTIC011: Creación y uso EV0067: Crear el esquema de bases de datos relacionales de bases de datos **UVTIC0015:** EV0068: Usar bases de datos relacionales Implantar bases de EV0069: Programar bases de datos relacionales datos relacionales EV0070: Crear aplicaciones bases de datos

datos en dichas bases.

También puede ser referente para el desarrollo de programas de capacitación y de formación basados en NTCLV.

# **Comité de Normalización de Competencia Laboral del Estado de Veracruz que la elaboró:**

Tecnología de la información y comunicaciones

# **Fecha de autorización por parte del H. Comité Técnico de ORACVER:**

16-diciembre-2008

# **Nivel de Competencia:**

Tres

Competencia en un conjunto de actividades profesionales que requieren el dominio de diversas técnicas para ser ejecutado de forma autónoma, con responsabilidad de coordinación y supervisión de trabajo técnico y especializado. Exige la comprensión de los fundamentos técnicos y científicos de las actividades y la evaluación de los factores del proceso y de sus repercusiones económicas

Ocupaciones: 1. Analista de Sistemas Informáticos 2. Programador de Computadora 3. Técnico en Informática

# **Clasificación según el Sistema de Clasificación Industrial de América del Norte (SCIAN):**

Sector 54: Servicios profesionales, científicos y técnicos Subsector 541: Servicios profesionales, científicos y técnicos

Rama 5415: Servicios de consultoría en computación Subrama 54151: Servicios de consultoría en computación Clase 541510: Servicios de consultoría en computación

![](_page_48_Picture_1107.jpeg)

La persona es competente cuando demuestra los siguientes Criterios de Evaluación:

# **PRODUCTOS**

P1. La elaboración de un diagrama entidad-asociación, dada la descripción de un dominio de aplicación, que comprende:

**\*** La identificación de los tipos de entidad involucrados

**\*** La identificación de los tipos de asociación vinculando los tipos de entidad, así como sus cardinalidades

**\*** La identificación de los atributos involucrados, así como la determinación de los atributos llave

# **CONOCIMIENTOS**

C1. Sistemas de bases de datos

- **\*** Concepto de dato
- **\*** Concepto de base de datos
- **\*** Universo del discurso
- **\*** Sistema de Gestión de Bases de Datos
- **\*** Clases de usuarios
- **\*** Ventajas/inconvenientes del enfoque bases de datos

C2.Modelo de bases de datos, esquemas, instancias

**\*** Modelo de bases de datos

- **\*** Esquema
- **\*** Instancia
- **\*** Estado
- **\*** Arquitectura de datos ANSI/SPARC

C3. Modelo entidad-asociación extendido

- **\*** Entidad
- **\*** Asociación
- **\*** Atributos: llave, derivado
- **\*** Tipos de entidad fuerte y débil
- **\*** Tipo de asociación
- **\*** Grado de una asociación
- **\*** Cardinalidad
- **\*** Supertipos y subtipos de entidades
- **\*** Agregaciones

C4. Diagramas entidad-asociación

**\*** Notación básica: rombo, elipse, rectángulo, línea continua, línea punteada

**\*** Notación extendida: agregaciones, supertipos/subtipos

Código: Elemento de Competencia 2de 2: Diseñar EV0066 bases de datos relacionales a partir de diagramas entidad-asociación

La persona es competente cuando demuestra los siguientes Criterios de Evaluación:

# **PRODUCTOS**

P1. Elaboración de un esquema relacional

**\*** Aplicando un conjunto de reglas de traducción entre modelos, dado un diagrama entidad-asociación

#### **CONOCIMIENTOS**

C1. Conceptos del modelo relacional de bases de datos **\*** Tabla

- **\*** Tupla
- **\*** Base de datos relacional
- **\*** Esquema de una tabla

**\*** Restricciones de integridad: de llave, unicidad, de valor nulo, de dominio, integridad referencial, generales

C2. Diseño de bases de datos

- **\*** Dependencia funcional
- **\*** Descomposición de esquemas relacionales
- **\*** Formas normales: primera, segunda, tercera, Boyce-Codd

C3.Traducción de diagramas entidad-asociación en esquemas relacionales Comprensión

- **\*** Traducción de tipos de entidad fuertes y débiles
- **\*** Traducción de tipos de asociación
- **\*** Traducción de supertipos/subtipos de entidades a tablas
- **\*** Traducción de agregaciones

Código: Unidad de Competencia 2 de 2: Implantar UVTIC0015 bases de datos relacionales

Código: Elemento de Competencia 1 de 4: Crear el EV0067 esquema de bases de datos relacionales

La persona es competente cuando demuestra los siguientes Criterios de Evaluación:

# **PRODUCTOS**

P1. Elaboración de un script con comandos SQL

**\*** implementando un esquema relacional diseñado

P2. Elaboración de un script con comandos SQL para definir vistas

**\*** dados un esquema relacional y varios roles de usuarios.

P3. Elaboración de un script con comandos SQL para definir índices

**\*** dados un esquema relacional y una carga de consultas

#### **CONOCIMIENTOS**

C1. Subsistemas de un Sistema de Gestión de Bases de Datos

- **\*** Procesador de consultas
- **\*** Gestor de almacenamiento

C2. Creación de tablas con restricciones usando SQL

**\*** Comando CREATE TABLE

- **\*** Tipos de datos
- **\*** Llaves primarias con PRIMARY KEY
- **\*** Valores únicos con UNIQUE
- **\*** Llaves foráneas con REFERENCES
- **\*** Valores nulos con NULL/NOT NULL

C3. Definición de vistas

- **\*** Concepto de vista
- **\*** Definición de vistas usando SQL

C4. Definición de índices

- **\*** Concepto de índice
- **\*** Definición de índices usando SQL

Código: Elemento de Competencia 2 de 4: Usar ba-EV0068 ses de datos relacionales

La persona es competente cuando demuestra los siguientes: Criterios de Evaluación:

### **PRODUCTOS**

P1. Un script es creado con comandos SQL para agregar datos en una base relacional

**\*** dado un conjunto de indicaciones

P2. Un script es creado con comandos SQL para modificar datos en una base relacional

**\*** dado un conjunto de indicaciones

P3. Un script es creado con comandos SQL para eliminar datos de una base relacional

**\*** dado un conjunto de indicaciones

P4. Un script es creado con comandos SQL para consultar los datos de una base relacional

**\*** dado un conjunto de necesidades

#### **CONOCIMIENTOS**

C1. Incorporación de datos con el comando INSERT INTO de SQL

C2. Modificación de datos con el comando UPDATE de SQL

C3. Borrado de datos con el comando DELETE de SQL

C4. Consulta de datos con el comando SELECT-FROM-

WHERE de SQL

- **\*** Selección de datos de una o más tablas
- **\*** Agrupación de datos: GROUP-BY
- **\*** Selección de grupos: HAVING
- **\*** Funciones de agregación: COUNT, SUM, AVG

Código: Elemento de Competencia 3 de 4: Progra-EV0069 mar bases de datos relacionales

La persona es competente cuando demuestra los siguientes Criterios de Evaluación:

# **PRODUCTOS**

P2. Disparador

P1. Procedimiento almacenado **\*** satisfaciendo un conjunto de necesidades indicadas

**\*** satisfaciendo un conjunto de necesidades indicadas

# **CONOCIMIENTOS**

C1. Procedimiento almacenado

- **\*** Concepto
- **\*** Uso
- **\*** Procesamiento
- C2. Disparador
- **\*** Concepto
- **\*** Uso
- **\*** Procesamiento

Código: Elemento de Competencia 4 de 4: Crear apli-EV0070 caciones bases de datos

La persona es competente cuando demuestra los siguientes Criterios de Evaluación:

#### **PRODUCTOS**

P1. Aplicación incorporando comandos SQL incrustados **\*** satisfaciendo un conjunto de necesidades dadas

P2. Aplicación incorporando comandos SQL en llamadas a funciones

**\*** satisfaciendo un conjunto de necesidades dadas

### **CONOCIMIENTOS**

C1. Divergencia entre modelos de bases de datos y de programación

C2. SQL incrustado

- **\*** Concepto
- **\*** Codificación
- **\*** Procesamiento

16-diciembre-2008

repercusiones económicas

Ocupaciones: 1. Capacitador

**trial de América del Norte SCIAN:** Sector 61: Servicios educativos Subsector 611: Servicios educativos

2. Facilitador 3. Instructor

Rama 6117: Servicios de apoyo a la educación Subrama 61171: Servicios de apoyo a la educación Clase 611710: Servicios de apoyo a la educación

Tres

**Nivel de Competencia Laboral:**

Competencia en un conjunto de actividades profesionales que requieren el dominio de diversas técnicas para ser ejecutado de forma autónoma, con responsabilidad de coordinación y supervisión de trabajo técnico y especializado. Exige la comprensión de los fundamentos técnicos y científicos de las actividades y la evaluación de los factores del proceso y de sus

**Clasificación según el Sistema de Clasificación Indus-**

C3. Llamadas a funciones Código: Título: NVEMP012 USO DE LAS TECNOLOGÍAS DE LA INFOR-MACIÓN Y LA COMUNICACIÓN PARA EL DIAGNÓSTICO Y MEJORA DE LAS PYMES

# **Descripción de la Norma Técnica de Competencia Laboral del Estado de Veracruz:**

Servir como referente para el desarrollo de la función laboral, la evaluación y certificación de las personas que se dedican al Uso de las tecnologías de la información y la comunicación para el diagnóstico y mejora de las PyMES: obtienen información, la integran y diagnostican, diseñando y presentando propuestas de mejora para la Micro, Pequeña y Mediana Empresa.

También puede ser referente para el desarrollo de programas de capacitación y de formación basados en NTCLV.

**Comité de Normalización de Competencia Laboral del Estado de Veracruz que la elaboró:** Empresarial

**Fecha de autorización por parte del H. Comité Técnico de ORACVER:**

Perfil de la NTCLV

![](_page_50_Figure_10.jpeg)

![](_page_50_Picture_924.jpeg)

![](_page_50_Picture_925.jpeg)

La persona es competente cuando demuestra los siguientes Criterios de Evaluación:

# **DESEMPEÑOS**

D1. Elabora un documento que describe el proceso de búsqueda de información administrativa, fiscal, Contable, aspectos legales, Recursos humanos, Financiera, Procesos, Productos y Mercados, que incluye:

**\*** La descripción de la Información a recopilar,

**\*** Las fuentes de información a emplear, y

**\*** Los criterios de validación y confiabilidad requerida.

D2. Elabora un documento que contiene el resultado de la búsqueda de:

**\*** La información seleccionada,

- **\*** Las fuentes de información empleadas,
- **\*** Las conclusiones del proceso de búsqueda, y

**\*** Los grados de confiabilidad y validez de la información seleccionada.

#### **PRODUCTOS**

P1. Presenta un documento que describa el proceso de bús-

queda de información administrativa, fiscal, contable, aspectos legales, recursos humanos, financiera, procesos, productos, y mercados

P2. Presenta un documento que contenga el resultado de la búsqueda.

# **CONOCIMIENTOS**

C1. Fuentes de información, la aplicación de :

**\*** Los tipos y características

- **\*** El modo de acceso
- **\*** El alcance y limitaciones
- **\*** La confiabilidad y validez

C2. Tipos y características de cuestionarios y guías de entrevista.

C3. Métodos de validación de información.

**\*** Tipos y características

**\*** Indicadores de confiabilidad y validez

# **ACTITUDES**

A1. Iniciativa:

**\*** Cuando ofrece alternativas de solución durante la búsqueda de la información.

#### A2. Orden:

**\*** Cuando desarrolla secuencialmente las actividades para la búsqueda de información.

#### A3. Responsabilidad:

**\*** Cuando utiliza la información obtenida.

#### A4. Limpieza:

**\*** Cuando entrega con pulcritud la información obtenida.

#### A5. Tolerancia:

**\*** Cuando mantiene un trato amable con las personas que le proporcionan la información.

#### A6. Amabilidad:

**\*** Cuando ofrece un trato cálido y cordial con quien le proporciona la información.

# A7. Perseverancia:

**\*** Cuando insiste en el proceso de búsqueda de la información.

#### A8. Cooperación:

**\*** Cuando se coordina oportunamente con otras personas para obtener la información.

#### **Glosario**

11. PyME: Acrónimo que define un conjunto de organizaciones que comprenden micro, pequeñas y medianas empresas de cualquier giro o actividad económica.

12. Información actual: Conjunto de datos que acontecen en un momento presente en que se lleva a cabo la recopilación de la información.

13. Información histórica: Conjunto de datos o elementos que acontecieron en un momento anterior a la recopilación de la información.

14. Validez: Característica de la información para ser reconocida o aceptada como verdadera.

15. Confiabilidad: Característica de la información, susceptible de ser corroborada.

16. Fuentes de información: Recursos a los que se acude para obtener los datos requeridos.

17. Directas: Fuentes en donde se genera la información de primera mano (Entrevistas, encuestas, cuestionarios, entre otros)

18. Indirectas:Fuentes en donde se encuentra la información generada y recopilada por alguien (INEGI, Internet, bibliotecas, bases de datos, etc.).

19. Información a recopilar: Aspectos legales, contables, fiscales, administrativos, de mercadotecnia, procesos productivos y productos.

Código: Elemento de Competencia 2 de 3: Integrar EV0072 los datos obtenidos, utilizando las tecnologías de la información y de la comunicación para conocer la situación actual de la empresa

La persona es competente cuando demuestra los siguientes Criterios de Evaluación:

#### **DESEMPEÑOS**

D1. Clasifica la información obtenida:

- **\*** Por rangos,
- **\*** Por categorías, y
- **\*** Por criterios.

D2. Captura la información clasificada:

**\*** Usando las tecnologías de la información y de la comunicación.

D3. Emite reporte de la situación actual de la empresa:

**\*** Impreso, y

**\*** Digital.

#### **PRODUCTOS**

P1. Presenta un reporte de situación actual de la empresa, que contenga:

**\*** La información clasificada,

**\*** Archivo digital, y

**\*** Reporte impreso y digital.

### **CONOCIMIENTOS**

C1. Características, clasificación y tratamiento de la información.

C2. Manejo básico de:

- **\*** Procesador de Textos
- **\*** Hoja de Calculo
- **\*** Presentación en Diapositivas
- **\*** Internet

# **ACTITUDES**

A1. Limpieza:

**\*** Cuando presenta el reporte, sin tachaduras, enmendaduras y manchas cuando el producto es impreso.

# A2. Iniciativa:

**\*** Cuando ofrece alternativas de solución y realiza acciones preventivas a una falla.

#### A3. Responsabilidad:

**\*** Cuando presenta los productos elaborados con todos los requisitos en tiempo y forma.

#### A4. Orden:

**\*** Cuando realiza cada una de las actividades previstas de acuerdo a la secuencia establecida.

# **Glosario**

1. Procesador de textos: Es un software informático destinado a la creación y edición de documentos de texto y que se muestra como una alternativa a la antigua máquina de escribir.

2. Hoja de cálculo: Es un programa que permite manipular datos numéricos y alfanuméricos dispuestos en forma de tablas (la cual es la unión de filas y columnas). Habitualmente es posible realizar cálculos complejos con fórmulas y funciones y dibujar distintos tipos de gráficas.

3. Diapositivas: Las diapositivas son cada uno de los elementos que constituyen la presentación y cada una de ellas podría identificarse con una lámina o página. Se pueden crear

y modificar de manera individual.

4. La Internet: Internet es un método de interconexión descentralizada de redes de computadoras implementado en un conjunto de protocolos denominado TCP/IP y garantiza que redes físicas heterogéneas funcionen como una red lógica única, de alcance mundial

5. Archivo digital: Agrupación de información que puede ser manipulada de forma unitaria por el sistema operativo de una computadora. Un fichero puede tener cualquier tipo de contenido (texto, ejecutables, gráficos, etc)

6. Categorías: Son agrupaciones de artículos por temas, que utilizan unas páginas especiales, situadas en el espacio de nombres

7. Criterios: Norma, regla o pauta para conocer la verdad o la falsedad de una cosa. Juicio para discernir, clasificar o relacionar una cosa. Capacidad o facultad que se tiene para comprender algo o formar una opinión

8. Rangos: Amplitud de la variación de un fenómeno entre un mínimo y un máximo claramente especificados.

9. Competencia: Aptitud o capacidad para llevar a cabo una tarea.

10. Hardware: Conjunto de elementos materiales que constituyen el soporte físico de un ordenador

11. Software: Término genérico que se aplica a los componentes no físicos de un sistema informático, como p. ej. los programas, sistemas operativos, etc., que permiten a este ejecutar sus tareas.

12. Divulgar: Publicar, propagar un conocimiento, poner al alcance del público una cosa.

13. Alterar: Cambiar la esencia o forma de una cosa

14. Lucrar: Sacar provecho de algo, especialmente de un negocio

15. Información: Conjunto de datos sobre una materia determinada.

16. TIC´s: Las tecnologías de la información y la comunicación son un conjunto de servicios, redes, software, aparatos que tienen como fin el mejoramiento de la calidad de vida de las personas dentro de un entorno, y que se integran a un sistema de información interconectado y complementario. Esta innovación servirá para romper las barreras que existen entre cada uno de ellos.

![](_page_53_Picture_1041.jpeg)

La persona es competente cuando demuestra los siguientes Criterios de Evaluación:

# **DESEMPEÑOS**

D1. Elabora un modelo de referencia que incluya:

**\*** La descripción del modelo utilizado,

**\*** Los indicadores a comparar,

**\*** El valor real de cada indicador, y

**\*** El valor esperado de cada indicador.

D2. Realiza un diagnóstico que refleja:

**\*** La comparación entre los indicadores del modelo de referencia, y

**\*** La situación actual de la empresa.

D3. Realiza las conclusiones del diagnóstico basadas en: **\*** El resultado de la comparación de los indicadores del modelo de referencia, y

**\*** La situación actual de la empresa.

D4. Diseña las propuestas de mejora que muestran:

**\*** Los antecedentes y/o el diagnóstico,

**\*** Las alternativas de mejora,

- **\*** La síntesis descriptiva,
- **\*** Los objetivos, y
- **\*** El resultado esperado con base en los indicadores.

D5. Elabora una presentación grafica que contiene:

**\*** Las conclusiones del diagnostico, y

**\*** Las propuestas de mejora.

# **PRODUCTOS**

P1. Presenta un documento, que contenga:

- **\*** El modelo de referencia,
- **\*** El resumen del diagnostico,
- **\*** Las conclusiones del diagnostico,
- **\*** Las propuestas de mejora, y
- **\*** La presentación grafica.

#### **CONOCIMIENTOS**

C1. Identificar modelos de referencia.

C2. Conocer los elementos básicos de:

- **\*** Elaboración de proyectos
- **\*** Planes de negocios.
- **\*** Administración
- **\*** Finanzas
- **\*** Mercadotecnia
- **\*** Contabilidad
- **\*** Procesos productivos
- **\*** Fiscal
- **\*** Aspectos legales
- **\*** Fuentes de financiamientos

C3. Saber la aplicación del manejo básico de:

- **\*** Procesador de Textos
- **\*** Hoja de Calculo
- **\*** Presentación en Diapositivas
- **\*** Internet

# **ACTITUDES**

A1. Limpieza:

**\*** Cuando presenta el reporte, sin tachaduras, enmendaduras y manchas cuando el producto es impreso.

#### A2. Cooperación:

**\*** Cuando se coordina oportunamente con otras personas para obtener propuestas.

#### A3. Iniciativa:

**\*** Cuando ofrece alternativas de solución y realiza acciones preventivas.

A4. Responsabilidad:

**\*** Cuando presenta los productos elaborados con todos los requisitos en tiempo y forma.

#### A5. Orden:

**\*** Cuando realiza cada una de las actividades previstas de acuerdo a lo establecido.

A6. Tolerancia:

**\*** Cuando mantiene un trato asertivo con otras personas.

# A7. Amabilidad:

**\*** Cuando ofrece un trato cordial a las personas.

#### A8. Perseverancia:

**\*** Cuando demuestra interés permanente por lograr lo propuesto

#### **Glosario**

1. Adeudos fiscales: Es referido al adeudo de impuestos, recargos, actualizaciones y multas que tiene para con el fisco.

2. Aspectos legales: Se refiere a las leyes, códigos y reglamentos de tipo los a los que está obligada la empresa.

3. Capital financiero: Se denomina a la fusión del capital de origen del mercado financiero y bancario con el capital

industrial, agrícola y comercial. Los recursos monetarios de las distintas instituciones bancarias son utilizados para fomentar e impulsar las diversas actividades económicas, mediante el crédito en las más diversas formas. Los estados dependen de los grandes empréstitos que signan su deuda externa e interna. Los bancos de inversión movilizan gigantescos recursos hacia la Bolsa de Valores, donde el dinero se convierte en acciones de las empresas privadas o privatizadas, de manera que el capital financiero determina cada vez más la propiedad y aun más, la dirección de las mismas.

4. Diagnóstico: Se refiere la situación actual en la que se encuentra la empresa.

5. Fuentes de financiamiento: Son los organismos públicos y privados que otorgan apoyos o créditos a las empresas

6. Indicadores: Elementos que representan los factores de eficiencia de una organización. Cualquier elemento que sirva para analizar la situación actual y deseable de una organización (Días cartera, índice de rotación de personal, utilidades, índices de eficiencia de materiales, etc.).

7. Modelo de referencia: Situación ideal o deseable de una organización contra la que se comparará la organización estudiada para que, con base en las diferencias encontradas, se presente un diagnóstico.

8. Plan de negocios: Es un documento que expone el propósito general de una empresa, incluyendo temas como el modelo de negocio, el organigrama de la organización, la fuente de inversiones iníciales, el personal necesario junto con su método de selección, la filosofía de la empresa y su plan de salida. Generalmente se considera que un plan de negocio es un documento vivo, en el sentido de que se debe estar actualizando constantemente para reflejar cambios no previstos con anterioridad. Un plan de negocio razonable, que justifique las expectativas de éxito de la empresa, es fundamental para conseguir financiación y socios capitalistas.

9. Presentador gráfico: Es un programa diseñado para hacer presentaciones con texto esquematizado, fácil de entender, animaciones de texto e imágenes, imágenes prediseñadas o importadas desde imágenes de la computadora. Se le pueden aplicar distintos diseños de fuente, plantilla y animación.

10. Presentación: Es una secuencia ordenada de diapositivas que le permiten exponer de manera sintética y estructurada, los puntos esenciales o propósitos de una determinada propuesta.

11. Problemas contractuales: Es referido a los problemas por las diferencias que se tienen entre la parte sindical y la patronal con respecto al contrato del trabajo.

12. Proyecto: Es un conjunto de actividades que se encuentran interrelacionadas y coordinadas1 ; la razón de un proyecto es alcanzar objetivos específicos dentro de los límites que imponen un presupuesto y un lapso de tiempo.

13. Síntesis descriptiva: Es la descripción general de la propuesta.

### folio 215